# JKXUX XUXRLLUTUS XI YMOWZ

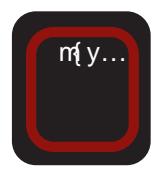

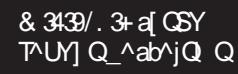

 $\hat{q}$  +3F? F sl  $JIDB$  $\cos \theta$  - d{ $\sin 9$  xlm pople by containing<br>model by comparison will be a series of the series of the series of the series of the series of the series of<br>model by comparison of the series of the series of the series of the series of the series of

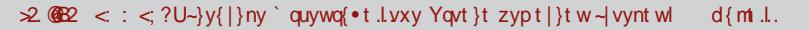

[  $\frac{1}{2}$  yn~ oypt x~ zyr qvqvt | wy | qmt  $my\uparrow$   $\sim$  , t }l xy| } ] yxu{ q xt .q zy| }l nt vt | wy | qmt | vqpqˆ t • t †  $z$ { q~st wl  $\pm$  l  $\,$ ,  $i$  | yzt | l wq| q xy i t • { l xt …qwl vl l vt xt …qxqpy| }t r xl

 $| y \times u | q \times y$  py  $| h | p | x \sim v | t$  m{y....q.  $z\{\alpha$ -sq} ~  $z\{\tau\}$  wq{ | u| ` q nq{ ~ .gwy pl .g.wxyoy  $\dagger$  -pt ynl ..m{ y..z{ q  $\sim$ sqvy nt f q z $\sim$ }l zl pl .q smyo }yd yny  $m{y}$ . { quy { pxq, t } | xy| }t b { t wq}t vt | wy pl t wl wy  $\{$  qpynxt  $\in$  $\{ t \}$ l vl $\bullet$ l uy.t. | nl ut m{ y.. | ut x~ ~  $z\{ nt \in z | \int p|x| \, zy \, yml \, nt \, nt \neq -t \}$  $y f$  } yvt uy zyn{ qwqxt  $\epsilon$  uy.t. ul pl  $|n\{1\}q$  xl  $f q$ |  $\{1 \times q$  |  $1 \times q$  |  $1 \times q$  |  $q$  |  $q$  |  $q$  |  $q$  |  $q$  |  $q$  |  $q$  |  $q$  |  $q$  |  $q$  |  $q$  |  $q$  |  $q$  |  $q$  |  $q$  |  $q$  |  $q$  |  $q$  |  $q$  |  $q$  |  $q$  |  $q$  |  $q$  |  $q$  |  $q$  |  $q$  |  $q$  |  $q$  |  $q$  xl n{ qwq zy| ut pl  $\sim$  | nq m{ y.qnq  $\sim$ xl sl p uy.q.  $xt \sim yf$ , t }l vt u<  $\{ \mathsf{I}, \neg x \mathsf{I} \text{ w} \text{ y} \text{ w} \}$  ymq o{ $\neg z \text{I} \cdot \text{t} \cdot \text{q}$ . xlwl  $}{$ {qml xynt  $\in$  , t }l vl•l t py| qox~ˆ qwy sl pl }t • t †

Wr xy| } py| qs|  $\pm$  l ynyo • t  $\pm$  l …q nt  $f \in \{ |\}$  { ~ul b { nqx| } nqxy ^ qwy }t wq  $t | z \rightarrow x t$  }t y| xynx ~ xl wqx ~ , l | yzt | l  $f$ t $\{$ q $\downarrow$ l t pq.q | vymypxyo | y• }nq{ l ] l y p{ ~oy mt ˆ q }y zyul sl }q† unl vt }q}l ' l | yzt | l ] l y }{ qˆ q  $, t$  }l vl • l  $. q$  | l | nt w z{ t | }y.xl • t • { l uy…yw wyr qwy pl | q zyxy| t wy j l u t  $xquywq' \cdot t$  .  $l yxt$ ,  $l | yzt | uy.t. z{}|$ }yvt uy ' t }l vl • l wyr q pl t wl  $s$ xl, l  $\lceil x \rceil$  + l  $\lceil x \rceil$   $\lceil x \rceil$   $\lceil x \rceil$   $\lceil x \rceil$   $\lceil x \rceil$   $\lceil x \rceil$   $\lceil x \rceil$   $\lceil x \rceil$ dl  $\{ | \}$ yw ~ $\}$ t • l .l .t ~ovqpl y $\}$ nl $\{ | \}$  $|q \nmid f q \nmid w \circ \hat{x} \times y|$  it sl  $f \circ \hat{x} \circ \hat{y}$ " %)) t pq…q

a nyw z{t vt uyw | q .l nxy sl  $f$  + .gwy | nt w nyvyx }  $q$  t wl uy.t.  $\sim$  xl w  $|q|$  . Int vt xl uyxu  $\sim$   $|t|$  t z {t p  $\sim$  t vt

| q ^ t VcZ }t w~ [ l €nl †~…~ˆ t ‡ t wl vl uf q  $\hat{ }$  qwy yml n†t nl }t xynq m{y  $\log$ ,  $\log |x|$  i t nq{ ~ qwy pl  $\log$  $m \{t \}$  unl vt  $\{q\}x$ t .t .dl unl vt  $\{q\}y$ w t  $y f$  mytyw { quvl wyw { qs~v}l } | t o~{ xy xqˆ qt sy| }l }t

 $|yxu|$  .gt pl  $+qy\}$ ny $\{qx \mid |w|||u\}$ .q | | pl xl xynt w  $l \rightarrow y$ { t wl l vt t  $p\{\sim d\ z\}$  y• t vt  $\sim$  pym{ ypy f vt el uy, q zyst nl wy  $|$  nq uy.t. t wl .~ t  $|$  u~  $|\}$ ny ~ wl { uq}t xo~ pl xl w | q z{t  $p{$   $\sim$  q t zywyox  $\sim$   $\sim$  z{ ywynt | l  $\pm$   $\sim$ ' l | yzt | l

a p ynyo  $m{y.l. y}$ nl { l wy xynq } qwq  $}y$  .q|  $z$ { qp|  $\}$  l n†l wy vt x~u| yzq  $\{ | \}$ t nxq  $| t |$ }qwq sl xlz $\{$ qpxt .q. uy { t | xt uq C49":?FI t 24<\*C24< a ny  $xq$  sxl, t pl  $\hat{q}$  qwy | l pl sl  $xq$ wl { t } t zy, q}xt uq xl z{ y}t n l vt xq r qvt wy pl m-pqwy py|lpxt t ypmt .qwy  $x \mid z$ { apxt .q. uy{ t | xt uq .q{ yxt | ~  $yuy|xt ullet -\frac{1}{2}y\{|uyo\}twl, 1|yzt||$  $l$  pl wy  $|q$  pl  $\hat{q}$  qwy xl<sup>2</sup>t  $z$ { lnt  $m|v| \times$  t swq, ~  $m|y.l.$  } qu| } ynl sl  $x \mid z$  { qpxq uy { t | xt uq t sl zy, q} xt uq .q{ .q } y u† ~,  $\sim$  zq∈ , l | yzt | l Vqs }qu| }ynl sl zy' q}xt uq xt …q wyo~ˆ q  $y$ | }nl {t }t y| xynxt • t  $\dagger$  , l | yzt | l l  $}$ y .q  $f$  t { q  $\uparrow$  q  $'$  %) t pq.q l | l p{ ~oq | }{ l xq mqs }qu| }ynl sl xl z{ qpxq uy{ t | xt uq xqwyo  $\hat{q}$  q .q sl p{ r | }t nq^  $zy \rightarrow y \cdot q \cdot q$ , t }l y• q

 $a$  }nl { l wy t { ~m{ t u~  $L$ h | { pnq{ l qpq t wl wy  $x$ l wq{ ~ pl  $z$ { qp| } l nt wy zy  $x$ | f |  $\pm$ q  $\sim$  q, |  $\ldots \sim$  { | p~ zyp | vy mypxt w | y• } nq{ yw ~ ynyw m{  $y$  ~.  $z(t, l)$  wy y wtu{yuyx}{ yvq{ t wl t

•  $\sim$ xu• t yxt | l  $\pm$  q | vymypxyo | y• } nq{ l xl xynt w  $\sim$  q, l .t wl a nyw z { t vt uyw zyst nl wy  $\left[-\right] \vee \left\{ q \right.$  uy t. t wl  $\left[-\right] \times \left[ z \right]$   $\left[-\right] \times z$  $xquvw$   $xynvw$  }  $l$   $rwq$ }  $\sim$   $xq$ }  $m$  $u$  $\sim$  $v \mid z$  \v z ~ t vt pq| u \v z ~ | l t x| \ l vt { l xt w | vymypxt w yzq{ l }t nxt w | t | }q wyw pl xlwl t  $x$ l  $f$  t w  $, t$  }l y• t wl  $z \{ q x q \} \sim \lfloor ny \rfloor$ . t  $| u - \}$ nl dny.q.  $q q$ u| }ynq wyr q}q zy| vl }t xl xl  $f \sim$  nq<sup>^</sup>  $zySX$ ]  $\sim$  p{ q  $\sim$  086) [09+32736+](mailto:libre@lugons.org)

 $Yy, t$  }  $\vert \ddagger \vert$ ^ t VcZ }t w

> \_ yˆ | vymypxyo  $|v \cdot \rangle$ ng $|$  l

```
; ` ^j
HV` Y^UYZQYX[ QWV`Q\`VaVg] YZ
=[ QS] YY^UT^S^` ] Yc` VU] YZ
F YZ^[ QMQ` UY
BXS` h ] Y c` VU] YZ
: [ VZaQ] UQ` J bQ] YaQSk VSYm
<> YXS` h ] Yc` VU] YZYT[ QS] Y[ VZb^`
@Vk Z^ P Q` Ym
DVZbc` Q
<[ QUY\ Y` H^_QUYm
9V[ V] QE c] mQ]
E QQHQ Q^b^SYm
: j[ QH^R Ym
CQbQ` Y] QOVeYm
: [ VZaQ UQ 8^` i VSYm
I VUQZf YjQ
; ^jQ] ; ^TUQ] ^SYm
=^` Q] E VZYm
=QS` Y[ ^ H` ^UQ] ^SYm
J bVd Q] F ^WY] Ym
@Vk Z^ H^_YS^UQ
E YeQj[ ^ ; ^TUQ] ^SYm
E Yh ^ 9^SQ ^SYm
<[ QUY\ Y` NYf ^SYm
>Q[ YR^` ; ^TUQ] ^SYm
E Y[ cbY] =\infty Y[ ^SYm
\equiv Qd YgZQ^R` QUQ
>YXQ]
E[ QW] P mVZYm
C^] bQZb
      % 00 + 84,1 Q(/" %$$, -#$-/&
? ^{\circ} ^h bQ
*(!7$ *2&, 0-/&
' 11.
      *(!/S^*28, 0" - +
A[ QbQ] <Qa^SYm
A^{\wedge} Q D^{\wedge}j_c`
F YZ^[ QI QYm
                     >VIQ E QT\triangleS
                     I QW9VZYm
```
# DY; 1 ? aQJ WQ

<span id="page-3-0"></span>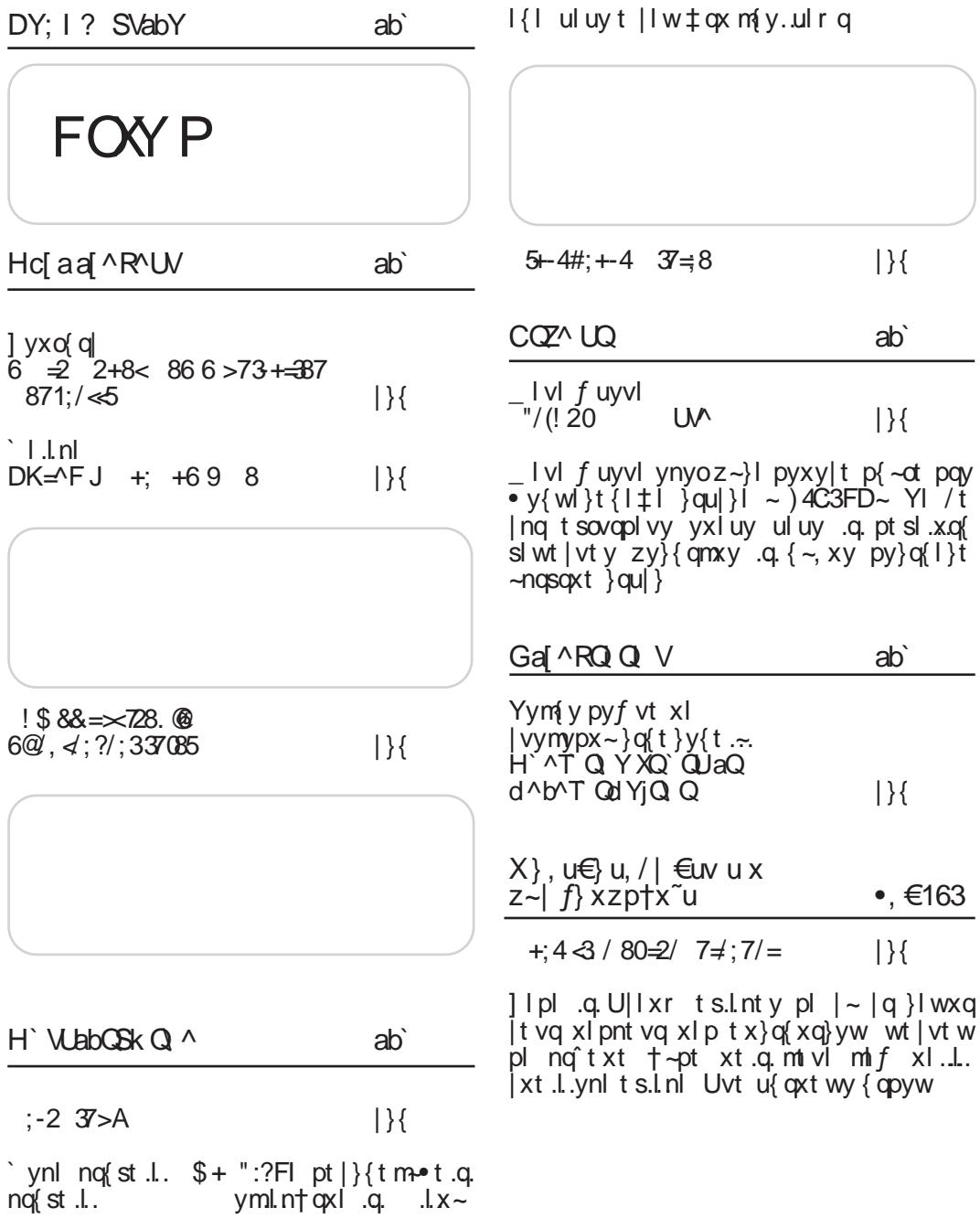

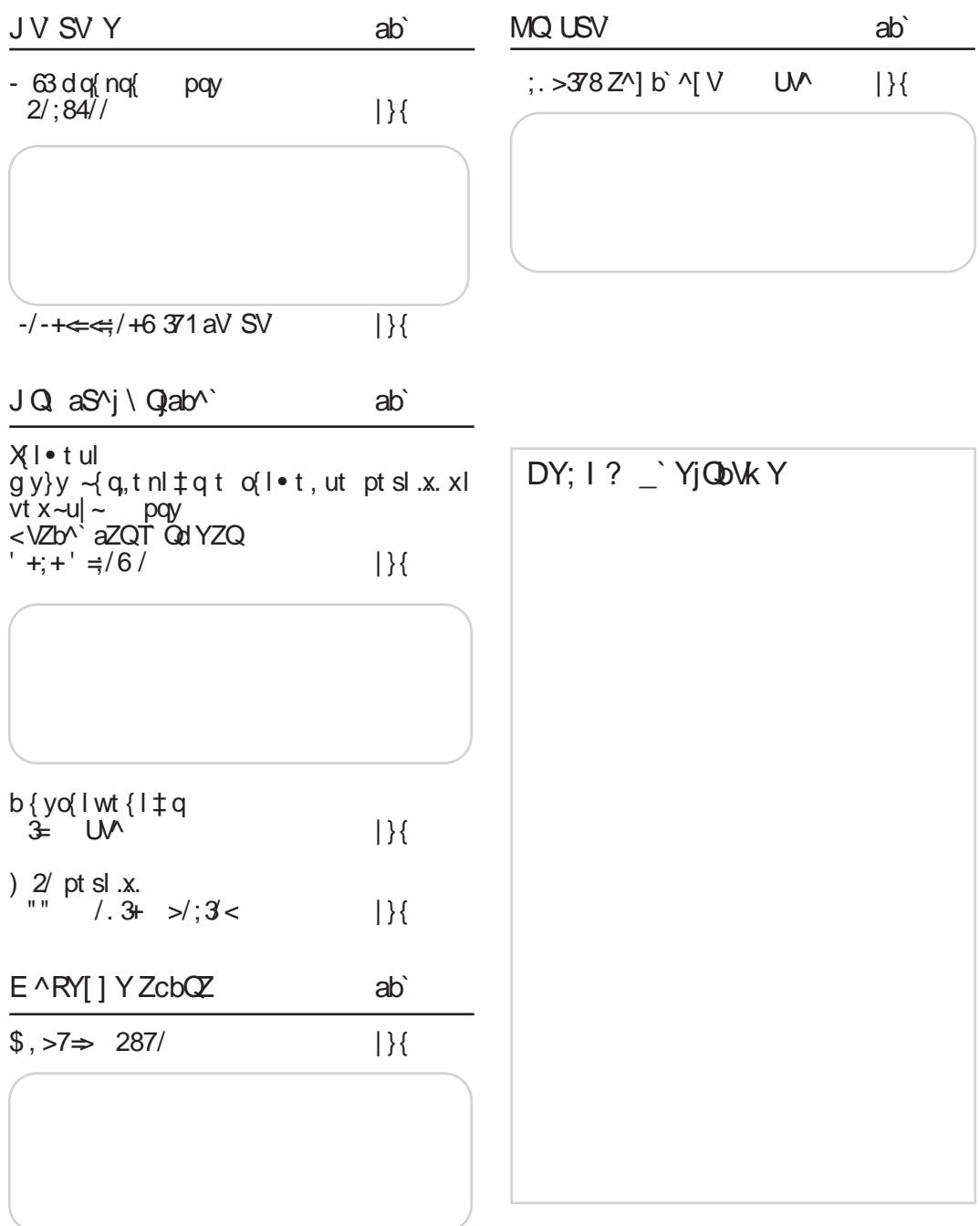

<span id="page-5-0"></span> $37 > A $7$ ;/+5 7137/  $57.$  /:  $pq$  qwm  $\{$  $pq$  awnt {  $b \{ n | x \}$ t nxl uywq $\bullet$ t .l.  $amL \nightharpoonup cxL$  xynl  $n q s L$ .  $\text{\textsterling}$  360. uv.l. pvxvlt nt  $vxI$   $vt x \sim ul$   $t o(1 uv.l.)$ f q yp t |  $z$ { | n † qxt  $\in$  $uv\{t\}$  + ?C $2 = ?8$  ?6 q  $m \text{ will } b \text{ (qol)} \text{ in } \text{r}$ ymlnt qxl plxl clpt |qy  $I = I yxy$ .  $8t$  of  $T = 7860$   $667560$  $uly x1.$  I m vxt q t spl  $\pm q$  $\pm$  6?56C. ~ nq {st . l w  $\Box$  D  $|y\{t|\}|$  x vt xu  $,884$  ; ; ; )  $2+%+18'31$  $|y\{t|\}$  x vt xu 884 ; ; ; 802()636+ (): )0341 )2860  $(92+)32()^{\dagger})2()679)$  029<  $\frac{9}{8}$   $\frac{(B+7.802)}{(6)}$  $37 = D + 3 + C' 0/$  $\overline{1}$  $p$  awnt  $\{$  $pq$  qwm  $\{$ a ml nt ox q no st  $\alpha$  # :?E.  $[n]$  xt, xy .q. z{qp|}ln†q N\$25:2L | I . 746 t !  $\{$ l pxt w o $\}$  |  $\bullet$  t, ut w yu $\{$  ~  $xy$  xyny  $t$  spl $\pm q$  & ) rattwl `ynq no{stq zyp nof st .yw any t spl  $\ddagger$  q pyxy| t xynq wyo $pyxy|qxynl$  zymyt $j l \neq l$  $\uparrow$  xy| }t t zymy† f | ‡ | t t|z{Inuq o{qr jul ts • -xu t q ynyo yzq(l)t z{ q} €ypxt €nq{ st .l.  $nxyo|t|$ } $qw$  $]$  y{t | } | x vt xu  $]$  y{t | } | x vt xu  $.884$   $80 + 029 < 1 - 28$  31  $\overline{4}$  $.884$   $80B + 4' 87' 36 +$ 4' 87  $.884$   $8(B + 029 < 1 - 28' 31$  4 23; %%0%0  $3'/$   $\text{GB}/$ "≠+6 XQJ Y] cZa  $pqr$  qwm  $\{$  $pqr$  qwm  $\{$  $L^*$  96 @F> 6?E @F?52E @ | uy.l. | } y.t. t sl ":306%7  $\forall q$  | nq { st .l. )  $E2 > .$  sl vt x-ul  $\overline{v}$  | | pl .g pv| } ~ 7.46  $\therefore$  q ~ | nyw cypt  $f \pm qw$ t snqf }  $\vert$  ~ yml nt vl pl  $\vert$  q ~  $x = \ln w$  uy {t | xt • t w  $BE$ ovpt xt ":306%77.46 zl uq}  $ul$  ul x• qvl { t .| ut  $\in$  $1 v{t}$  |  $1 x v t x u$  $Z\{y \circ (l \wedge l \vee z\{q\text{-sq}\})$  wt  $\frac{1}{2}$  884 7836 789 % 43; 6 ( '31 2); 7 vt vxl  $z \rightarrow$ l  $1 v{t}$  |  $1 x v t x u$ , 884 803+ (3' 91) 28392 ( $983236$ +  $8 * -2$  $\frac{1}{2}$  1  $\frac{1}{6}$ 

"  $ZQ$   $Q$   $Q$   $^{\circ}$  ^bYS\$ "/->;/ 88= pq• qwml { C66 ) @TH2C6 @F?52E@ .q. zyu{  $qx \sim vl$  ul wzl  $\pm \sim z$  {  $v$  $\{ \text{in } y \text{ of } l \text{ xt }, q \text{ xt } \in 3@E \}$  $\{\}\$ qwl ~ nt p~ zq}t • t .l. t  $pyx$ l • t  $\therefore$  S t  $\bigoplus$ n | vyd x  $\therefore$ q. Lb yu{ qxt }q  $q$  sl  $| ny - | vymyp - t x|$ }l vt { $i \neq qw$  mq  $|zv|$  }xyo | y• }nq{ $|I|$   $\angle$  xyoq y{ d xt sl • t .g  $| - z | - r t v2 |$  ny.  $z$  zyp{  $f u - v$ ny...ul wzl ‡ t  $]$  y{ t | }l x vt xu  $,8847$  ; ; ;  $*7$  36+ ' %1 4% + 27 7) ' 96) 83  $38: 76$ 786<sup>-'</sup> 8)(  $8338$  %44)<sup>6</sup>  $$$  (  $Z^N$ ]  $\times$  [ Q pq• qwml { ] { qx~vl …q t | zy{ ~ul  $%+/-$  uvxsvvl xlwata  $xt \in z\{y \circ f | w \circ f t w \}$  and  $\sim$  {  $\log$  nq st .q %+/ uyxsyvq uy.q  $\log$  $z$ { yo{  $l$  wq{ t | vy{t | }t }t sl { l snt . L  $\pm$  q  $t \overrightarrow{of} t \cdot l$  $|y\{t|\}|$  x vt xu  $,884$  ; ; ; 39=%8  $-8734$ ) 2 7) %732  $$$ , >7 $\Rightarrow$  XQ\ ^RY[ ] VbV[ Vd ^] V  $\lambda$   $\sim$   $\lambda$  $2?@:42=x1$  . Int y t spl  $\pm q$  $+3F$ ? F I sl LzI wq} xql }q vq• yxq b { nt }qvq• yxt  $zyu($  a)  $\vert xt \vert$  + 3F? IF yw  $}{$ { am vy mt pl | q zy.l nq  $zy$ ,  $q$  uyw oypt  $xq$  $|y\{t|\}|$  x vt xu  $, 884$  ; ; ; 989289 ' 31 ( ): -' ) 74, 32)  $9/7$  +7. ;  $3/7 + Qa$ <sup>{</sup> Yj $Qf$  Yj $Q$  $\lambda$   $\times$   $\lambda$ f  $g\{l x \bullet \neg luy..uyp xlpvq$  $r \times t \in V$ { d  $x$ l { qot | }{ ynl  $x$ l .q %A6? # 2?5CG2 l | y  $\bullet$  t  $\bullet$  t  $\bullet$  . i t  $\dagger$  U| y $\bullet$  t  $\dot\bullet$ . • t q  $q$  |  $\ln$   $\frac{1}{4}q$  zym  $\frac{1}{1}$   $\frac{1}{2}$   $\frac{1}{2}$  pt | }{ t m~t { l ‡ q | vymypxyo | y• }nq{ l t y}ny{ qxyouypl oqxq{ l vxy  $|y\{t|\}|$  x vt xu  $, 884$   $80 + 1$  %  $6: \%29 < 36 +$ 34)21 %2( 6-: %-7 3\*\*-' -%00= -2' 36436%8)(  $\text{\$}$  ,  $>7 \Rightarrow 9287/$  $\overline{L}$  x -l  $\overline{C}$  $\vert$  ) ~ z{ qp| }l n†qx  $+3F$ ? $\overline{F}$  %) si wymt vxq }qvq• yxq  $|y\{t|\}|$  x vt xu , 884 ; ; ; 4' 4)6' 31 2); 7 3&-0) [%232-'](http://www.pcper.com/news/Mobile/CES-2013-Canonical-Shows-Ubuntu-OS-Smartphones
) %0 , 3; 7 ! &9289 1 %684, 32)7  $884$  ; ;  $\frac{1}{2}$  .323&%32 36+  $98928998'$  $%9/#5$ <sup>2</sup>/  $^8$   $\div$   $+6$  8A  $\lfloor x-\rfloor$ f  $tx$ }q{ n  $\sim$  sl  $*$  96, 6C86 t sn{ $\hat{f}$  xt pt { qu} $\sqrt{}$  , 2= $66$ . Xq.m S ~qv zy}n{ pt y .q. pl  $\degree$  q  $\ddagger$  t  $\epsilon$ yn  $|E2>$  @ mt }t mlst { l x xl vt x-u|  $yzq\{ |\}t$  nxyw $|t|$ }qw~  $]$  y{ t | }l x vt xu , 884 ; ; ; 8, ): )6+) ' 31  $+980^{'}2$ ;  $0.286$  -); 789%  $83 < 9896$   $3* + 94$   $-2+$ 

# $DY: I ?$  SVabY

 $! /$  += 7 $\neq$  : 9:3 $\angle$  37>A  $|y\{t|\}|$  x vt xu  $\frac{1}{1}$  $\frac{1}{100}$  $\frac{1}{100}$  $\frac{1}{100}$  $\frac{1}{287}$  $\frac{1}{100}$  $\frac{1}{100}$  $\frac{1}{100}$  $\frac{1}{100}$  $\lfloor x - \lfloor$  $(65 \t 2E \t .q \t ymlnty xyn~$  $x$ l pyo( l p $\pm \sim$  (65 2E ?EC ACLOS ":?FI UV.G. XVIt  $/$ . 8: + vny tspí‡q  $\lfloor x \rightleftharpoons \{$ vsxl u∼  $p$ <sub>p</sub>yxy|t t|z{lntoxa o'a  $|Yy|$   $\sim$ zxl .q.sl z{q $\sim$ st wl f uq t xquq xynt xq  $\sim$ ‡q 65022 zypuypxtw  $y$ pxy $\sim$  xl z{q} $\infty$ ypxy t woxyw L) $A96C42 =$   $QH$  $t$  spl  $\pm a$  $65@2$  pyvist II  $$%$ uly zyp{1s~wqnl  $|y\{t|\}|$  x vt xu xt w { l pxt w yu{ ~r at aw t  $\frac{1}{2}$  8847 ; ; ; 6 (, %8' 31 %23982); 7 xynt w t swat axt w ?2<@52 ?DE=6Cyw  $4077\%$ , -:) 0 (,  $\%$  22392')7  $+$ (2) 6% % % % % % 60% 3\* (6) ( $\cdot$ , % ) 28 646 7  $\overline{0}29$  $]$  y{t|}l x vt xu  $(3647)^{4}$  (36% 463.) 836+; -/-\$60 %%\\$%22392')1)28 EQ PIK\$,  $>7 \Rightarrow$  HUGOI VLPIOP "B $\neq 6$  $\overline{1} \times -1$  $\bigcup$  JUBG  $\bigcirc$  q + 3F?EF sl.a.  $8.3439/0.3+$  $\lfloor x \rightleftharpoons \{$  $pxt - d{m \cdot q}x1 m p$  $Z\{vwy\}$ t nxt w wl }qf t l vyw ~ nt p~  $-$ :  $<$  A65:2 pl xl | | vl nt xlvozxt.luy.q q milt portoxq Intw oypt xl  $zy$   $\}y$   $\pm 1$  Tt wt sl t x  $\alpha$  a ynl x t w pywl  $\alpha$  t w  $\gamma$  -m  $\gamma$  at t wl  $V$ **g** v| t  $\Delta$  g t dl x co { | ~ +3F?EF yzq{l}t nxyolt | } awl t vt x~ull  $\lceil x - 1 \rceil$ oypt xq zyu{  $qx \rightarrow yt$  yn~ mal zyl } $x \sim$  $|y\{t|\}$  x vt xu | vymypx~ qx•t uvyzqpt .~.  $3.694$  ; ; 989289 6736+ % '-%989289  $sx<sup>1</sup>$   $\pm$   $\frac{1}{x}$  $(B > 768) - 7=781$  $]$  y{t | } | x vt xu  $.884 \times 80 + 1 - (-1) (-967)$  4  $+; +698$  $\lambda \vdash x \bot$  $\overline{+}$   $\overline{+}$   $\overline{+}$   $\overline{+}$   $\overline{+}$ I.Intaxy .a.yp{rInl‡q  $!$   $($   $\lt \# 8$   $2C 25 A 8 @ s1$  $\mathsf{L} \times \mathsf{L}$  $w \{ \}$  f.gpxy ! (  $\#$  .g. yml nt y xyn ~ ng  $\leq$  # & zyst nl | nq slt st .~  $\sim$  z{l n†l, ut € z{ $\bar{y}$  $x$ } q{ q| ynl xq p| zyf l t ~ oflwl sl | ny.q. ofl • t, uq  $\lfloor ny.q.\lfloor \lfloor pynq\rfloor py \rfloor$  wl  $\{\}\$  $ul\{\}t \cdot q$ ovpt xa

 $]$  y{t | } | x vt xu (1994) 1944-1968<br>(197 %) 7 % 1967-78 6346  $9\% = -29 < 6\%$ ,  $-76$ : 6)  $9\%$ 387974<

 $wgq$   $l$   $x$   $\sim$   $l$  $37.8@12$ 

$$
8 @. 2426\n1.426\n210\n71.40\n12.5\n13.48\n26.5\n28.8\n8.50\n16.400\n16.40
$$

# <span id="page-9-0"></span> $\approx$  2+8< 86 6 >73+=387 871;/ $\ll$

 $1 - 16$ ,  $1: 2 = 8 = 2$  $871; / \ll /7 \neq ; +6, >1$  $+6$ ,  $>7$  $/ : 6 + 7B$ 

oypt xq, vl xynt! (  $\{yf \vee g\}$  $\left\{\# 8 \right\}$ t wl  $\left| \sim z\{t \mid \sim\} \right|$ nynl vt .g ynyo  $z \sim 1$  yp{r  $1x$  ~  $uyx$ of q $\sim$ h wm {  $\alpha$  ~ t | } yw wq| } ~ q q q y x ynl x t z{nt z~} yp{r l x i uyxo{q| @⇒AFEAC 92@D <del>F</del>3 ovpt xa  $\left\langle \begin{array}{cc} 1 & 1 \\ 1 & 1 \end{array} \right\rangle$  (10)  $\left\langle \begin{array}{cc} 1 & 1 \\ 1 & 1 \end{array} \right\rangle$  $()$  |q }twq n{l}ty .884  $\vert$  ny.t.w Luy{ qxt wl  $\vert$  ] yxl, xy nt  $f$  q xqwl o-r ng t z{ymvqwl |  $z$ {y|}y{yw ] yxo(q|xt • ox}l{ .q yo(ywl x }l uy pl .q  $\{\phi$  qmlvy n $\{\phi$ wqxlxl $\sim$ , t $\}$ t qoq  $\{q \}$  $\int$  uyxo q  $\sim$  q m vy yuy xl vl st  $\uparrow$  -  $\uparrow$  -  $\uparrow$ vyul • t ... novwl | nt povl dlp{r l ...  $uyx$ o (q| | qwyr qz { yx|  $'t$  x|  $tx$  } o  $x$ q  $x$ q  $\sim$  $x($ ,  $\frac{1}{884}$ ,  $)$ :  $287$ ,  $($   $)$ ,  $32+6$ ,  $77$  $\frac{1}{2}$  $Z$   $\{$  $z$ { opini  $\pm 1$  t { lpt yxt • l uy t will wy  $z(t)$   $\rightarrow$  } nynl vt ul uy mt | wy | q ~zysxl vt  $|1 z \{ y \alpha | \$  wyw uy t. x -pt uyx of a

?6 :6D@E96)E2E6 - 92E 2A46?D  $-96$ ?  $*6 \div ?8196$  \* (FE923@FE) 6406E+) @GC2>6?E&@HGC64@8D2C>6 fr t ny  $\alpha$  apl  $\{y.q† \rightarrow pt$  uy .t.  $\sim$ uy{t|}q^t sl uyxyw pysny†qxl |{qp  $\frac{1}{2}$ n  $\frac{1}{2}$ u sl vt xl t vool vxgp{r l nxg  $|u\rangle$ t nxy|}t t zy|vqpyr t nqvt f t ul  $p - p \neq p \neq p$  |  $\neq p$  |  $\neq p$  |  $\neq q$  |  $\neq q$  |  $\neq q$  |  $\neq q$  |  $\neq q$  |  $\neq q$  |  $\neq q$  |  $\neq q$  |  $\neq q$  |  $\neq q$  |  $\neq q$  |  $\neq q$  |  $\neq q$  |  $\neq q$  |  $\neq q$  |  $\neq q$  |  $\neq q$  |  $\neq q$  |  $\neq q$  |  $\neq q$  |  $\neq q$  xqt zyu~f | qzyxt r  $\ln 1$  ~ yz | } noxy. so w | t uy. E  $|\sim$  nt  $f$  q z  $\sim$  }  $|$  z y wax-vt zypt waxyw) FCG6=2?46) E2E6 Yleqxloortf Yow~qulyz{Int  $\epsilon$  /vt n-p ut  $\bullet$  t vw  $\epsilon$  } awyw L ay { t ... sing qill wy ~r t ny 24-?8 :DA@89@6Dfrtnyypovopl}q ul uy .q.uy{ t  $f \hat{=}$  qt qw .qpxyo|t } xyo z{yz~|}Í :DA@;qvq = yx zy|}ly<br>wlftxluy.l.|xtwl|nlutnlf  $\{Isayny\}$  h lug uy t gyny  $\sim$  l pt y g vml nality : D4@t • t { wi .a.t spl vl  $\frac{1}{2}$  sl u{  $\frac{1}{2}$   $\sim$  1 vt N ` 1 u{  $\frac{1}{2}$   $\sim$  z{ opl n  $\frac{1}{2}$  1 } qvq yx .qzyuvy‡ qx wywu~t s  $z$ -nvt uq uy t. q yml | xt y s|  $f$  } y :  $Q$ |  $Q$ Lsl u{zl l ~ | } n| {t t xt q { q f q t q f } y pynypt py zt } | ‡ | pl vt .qz{ | nl slu{zl ~|}nl{t xqr q†qxl yz•t l ~ : Die  $\mathbb{Q}$  q, i t wi uy t | q x l vi sq  $\sim$  $wxyd$  w nvl pl wl  $|nq\rangle$ GGCJ  $@@x$  \$ ny .q.z{  $qs$ ox}  $| \cdot |$  .l.y } ywg ul uy ~szywy<sup>~</sup> uyx}{yvq{l qu|z{q|  $vyx$ • I t A9A | u{ t z } t wyr g} gu~nl } t  $\Box$  q, ~}t w ovl nxy yp~f ant at a qul pl xl nl  $f$  qy, t l t  $\sim f$  t pyr t nt } qpl qu|z{q| vyx| • z{yzt f}t smyo n{vy  $\log(\text{ynl})$  xy  $\text{wt}$   $\pm$  ul  $\text{nyl}$  } t ~ uyp~ UvH  $f$  } y .q.ul | xt .q.vqzy wt {t | I vy  $2460$  D  $89$  ( $880 + 250$  $\setminus x$ }q{q|lx}xlz{qsqx}l●t…lyz|t €y l xl vt st ∈l uq{l W vy xqymt, xl pqny

# **29th Chaos Communication Congress**

јка, која живи на улицама Сан Франциска има своју радионицу и вози мотор, објавила је студију о томе да бити хакер значи имати изузетан дар и да тако нешто не треба осуђивати као асоцијални вид понашања. Наравно, аплауз није изостао.

- Safecast: DIY and citizen-sensing of radiation. Овде је приказано како су Јапанци уз помоћ њихових хакера и Arduino уређаја и телефона са GPS навигацијом направили уређаје за мерење радиоактивности. Такође, учесници су на најдетаљнији могући начин обавештени о стању радијације и о томе како се у реалном времену те информације освежавају на интернету.
- Writing a Thumbdrive from Scratch. Легенда међу хакерима Travis Goodspeed сео је и анализирао USB протокол и комуникацију USB disc-a са рачунаром. Уз "мало" памети, направио је контролер (Facedancer), који може да "зна" да ли је USB disc прикључен на "свој" рачунар или је прикључен на рачунар неког чике из "државне службе" па му тако и шаље податке у случају да чика тражи податке на вашем личном или интимном делу рачунара. Ову легенду смо имали прилике и упознати а као своју посетницу дао је штампану плочицу Facedancer-a.
- Фантастична радионица где са легендом, Mitch-ом Altmann-ом, учите лемити и правити свој мали arduino клон, који можете повезати на рачунар и сами даље програмирати. За ову радионицу, идеја је била направити *TV-B-gone* уређај, који омогућава гашење 10 најшире распрострањених произвођача телевизора, који ионако служе као преносиоци сцена ужаса, манипулације и перверзије. Уређај

који заиста вреди имати.

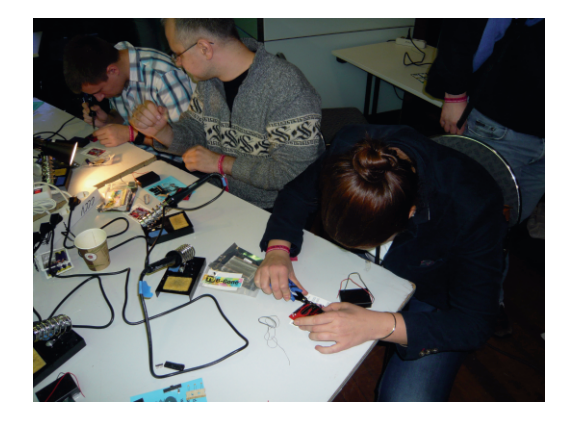

- Захваљујући радионици о hackerspaceовима представили смо и LUGoNS. Успоставили смо контакте са представницима hackerspace-ова из Бугарске (који су изразили несебичну жељу да нам помогну око организације *BalCCon-a*), Мађарске, Румуније, Естоније, Македоније, Словеније, те екипе из Noisebridge-а (Сан Франциско) и наравно Немачке.
- Конгрес је имао 22 Gbit конекцију а бежични интернет је био покривен са 70 приступних тачака. За мрежне компоненте коришћен је *Juniper* а за wlan Cisco.

Надгледање у Русији и бившим републикама СССР, екстракција криптогафских кључева са smart картица. Све је то било за уживо видети и доживети! Најбољи часови су били увече у ресторану, где сте могли упознати оне који самоиницијативно уче јапански (поред немачког, енглеског, француског и холандског), те оне који дају штакао визитке мпане плочице или новчаницу од два долара зато што сте ви њима дали Теслу од 100 динара а све алкохол  $\,$  M ужасавајуће TO, He  $V<sub>3</sub>$ 

Hc aa ^R^W

<span id="page-11-0"></span># 2E6 t • ~}  $\sim$ { t | } t , uq sn ~ uq uy .~ z { l } q  $\vert$  ng vy | xt q • qu t | |  $\sim$  q, |  $\vert$  . uy t xt |  $\sim$  $u$ ~z†oxt sl{lp zyulstnl‡l •t{wt{l xt€ q}tuq}l xgov t€ zyu{qîq qvq u}{yxtultsu~'xq{lptxy|}ttp~ $\epsilon$ | vymypxqzl wq}t

dn  $z$ { ap  $n \pm 1$  | | xl vl sq | q  $@$ ≑?6 t wyo q | vymypxy z { q - sq}t |  $\overline{d}$   $\overline{d}$  | q  $\{ nqf | fxt nqf st \} qf | H 2??96$ xl  $I<sub>p</sub>(d<sub>t</sub>)$ 

 $.884$  1  $-6636 - 2*361$  % $-92 - 1$  % $22$ , and 1  $-1$  ()  $498$   $"$ 

6622 ©8F):>:=©8:E

#### $FQGSV$  \$ 8 "  $+$ :  $+6.9$

 $P$  bQiV +: +69

2C 2> A, q } y F?4@7606?46 .q | u~z  $uv$ {t | xt ul  $\overline{1}$   $\overline{1}$  . I nxt w { | pt yxt  $\bullet$  | wl z{opini‡twi ‡t€yn |lp{rl...t t.  $Z\{y \bullet q | | \sim \{\text{Isnt } qx \text{ to } yp | \} \}$  $|\overrightarrow{x}$ t ul "xl zy, q}u~ |lwyo |l|}lxul l  $\{1 \text{ s}(1, -1) \mid q - p \mid \text{t} \text{ w } \}$ yu~ 2C 2> A  $\sqrt{v}$  t pl  $\sqrt{q}$  swat ~ ~ t pq q pt  $\sqrt{u}$  ~ q  $\sim$ , t t | } nl { l ` l z { yt snyp } yo { l pl wyr q ng povt wt, xy pl | q nt pt u{l ow yng wixt • q } l • t q t pl zyul r q uyxu{ q xq  $\{qs-v\}$   $\}$   $q \times l \times l \times l$  wo  $q \times l \times u$  and  $q \times l \times v$  $Q$  | w| uq { | pt yxt  $\bullet$  q

Bab<sup>^</sup> YjOb

\wq 2C2>A .q lv~st .l. xl xts pyd, I.I. uy.q. q.y{dxt synl y \*:> %(6 a pl m{l xt zy qpt  $x \cdot t$  C6?5D $@$ %(6=  $\exists$   $|||$ } l.vt mt |q {lpt wq, - | ymxq  $\{Iswqxq t|u-|m| |v|\}$  i.vt mit pl  $Z\left\{\left.\right| \left.\right| \left.\right| \left.\right| \left.\right| \left.\right. \left\langle \left.\right| \left.\right| \left.\right| \left.\right| \left.\right| \left.\right\langle \left.\right| \left.\right| \left.\right| \left.\right\langle \left.\right| \left.\right| \left.\right| \left.\right| \left.\right\langle \left.\right| \left.\right| \left.\right| \left.\right\langle \left.\right| \left.\right| \left.\right| \left.\right| \left.\right\langle \left.\right| \left.\right| \left.\right| \left.\right| \left.\right| \left.\right\langle \left.\right| \left.\right| \left.\right| \left.\right| \left.\right| \$  $\overrightarrow{Q}$  2> A ~ wyort  $\vert \sim$  pl py, ~  $\vert \text{I}$  wy xl zyst n yp |  $\{ | xq \% ( 6 = | 1 \rangle \}$  $1 \overline{2Q}$  2  $\overline{Q}$  2  $\overline{Q}$ lq pyvist mos zystnit wyrq pl  $\sim$ , g| } n $\sim$ .g.| n| uy

b { nt 2G2 > A yp{r | x .g ~  $82 = 2$   $\text{F}$  $1$   $\vee$   $\vee$   $\vee$   $\vee$   $\vee$   $\vee$   $\vee$   $\vee$  $| \text{no-} \rangle |$ oypt xq  $\sim$  z{y|}y{t l.wl • t {wq ) @ :2= EBIEt mty .q.y{dxtsynlxsl wl‡qyp  $9<sub>8</sub>$ 

 $x$ qpq† ~ pl xl yp uy $x \cdot qz$ }l zl py | l wyo pyd,  $\lfloor \cdot \rfloor$   $\lfloor \cdot \rfloor$   $\pm$  qw~  $\lfloor q \rfloor$  q  $\leq$  q  $\lfloor$  hynl vy yuy †~pt b y| vq }yol 2C 2> A ynt | q  $y\{\text{d} x\text{t} s - z\}$  quy of l pynl  $f\text{t}\{y\text{w}\}$ |nq}l dqnq{xy…Uwq{t∙t Q÷rxy…Uwq<br>{t∙t U∙{t∙t Zn{yzt Vvt|uyw  $\{t \bullet t \quad \cup \bullet \}$ t • t  $\overline{Z}$ n $\{ yzt \}$  $\setminus$  | }yu~ U~| }{ I vt .t .t Ust .t.

b ynypyw ymgygr  $| \text{nl} \ddagger | z \, | \text{nd} \text{oypt} \, f \ddagger t$ • q  $2C \geq A1$   $2C \geq A2CD$  yp{r l x .q t | } yn{ qwqxy xl nt  $f$  q vyul • t  $\overline{I}$  .  $\sim$  | nq}  $\sim$ yp py l no~| }l oypt xq  $a$  mgvqr  $\int$  nl  $\pm$  qw p{  $\sim$  cq cypt  $f \pm t \cdot q$  2C 2> A =@4< yp{ r l x …q ~ &2=@ =EF xl  $y\{ t \, dt \, x \, vxy \dots v$ yul • t  $t \cdot x \sim \{ \vert pt \, \vert x \vert \sim yp \}$  $z$ { quy }{ t mvyul yp py  $|no-|$ }| oypt xq  $|$  xl  $\pm$  qw $\sim$  .g.  $z\{ t | -| \}$ nynl vy  $z\{$  quy  $t \rightarrow 0$ 

 $\ln n$ q<sup> $\pm$ </sup> sl mqvqr qxt  $2C \geq A$  pyoypt y  $|q - qm| \sim |q - qm|$  oypt xq  $|q| \geq 1$  and  $\{$  qot  $\}$  { ynl xt  $\in \sim$ , q xt ul ~ 2?8@?  $~\sim$  # ::2?> 2C FG 2 b { q} €ypxq oypt xq …l.x~l{ 2C 2> Å 2?8@^z{tn.<br>uly…q.z{quy ~,q|xtul {qot|}{y  $\sim$ , q xt ul { qot | }{ y nl xt  $\epsilon$ ~, q xt ul

 $$8" + : +69$ 

b { nt "+ @\$ ) 2C 2> A yp{ r l x …q pq• qwm{ l oypt xq ~ ` ynyw dl p~ ~ €y}qv~ U~{ y{ l dl w • t † ynyo z{ nyo  $vu-z+1$  is a mov pl z{ ym-pt t l xt

wt { $\vert$  zywl vy  $\sim$  x $\sim$  sl .gpxt •  $\sim$  t pl  $n\{ \}$  i t pt x i wt u  $\sim$  pqf i n i  $\pm 1$   $\sim$  ` ynyw dl p  $\sim$  d nq sl .apxt • q t s yu{  $\sim$  q  $\pm$  l  $\sim$ nt  $f$  q xqoy pym{ypy $f$  vq  $\check{ }$  l pl wy | q pl  $\hat{q}$  xl | mt }t ~  $\hat{f}$  }y nq $\hat{q}$  qw m{ y ~ dvq pq^t "+ @\$) 2°C 2>A p{~ot zy {qp~<br>mn^q yp{rlx wl{}l ovptxq mt^q yp{r l x wl{}l oypt xq  $\{$ l uy, q ~ ` ynyw dl p~ dnt sl t x $\}$ q{ q  $|y_n|$  xt  $|z|$  zysnl xt pl z{t lnq | ny.l.  $z$ { apl nl  $\pm$  l  $\vert$  }y wyo pl ~, t xq xl | vqpqˆ y…vyul • t …t

#### , 8847 ): [\)28709+32736+](https://events.lugons.org/?p=657) 4

 $amv$ | }t ts uy.t. $\epsilon$  wyr q}q pl |q z{t  $\ln h$   $\vert q \vert \sim$ 

d vymypl  $x \mid y \cdot \}$ nq{  $\lceil$  xt w†t n  $\lceil$  { pnq { hl uq{ | ut sl uyxt dt o~{ xy| xqxyˆ xqwy{ q Uxyxt wxy|  $\}$  t z{ t nl  $\}$  xy|  $\}$  xl  $t \times$  as  $\alpha$  x q  $\sim$ 66A- 63 dy• t …l vxqw{ qr q dy• t …l vxt t xr q‡ q{ t xo h luynl $\ddagger$ qwymt vxt  $\epsilon$  $\prec$  q, l .l.  $=\mathbf{Q}$ 5DJ $\mathbf{\Theta}$  uynl $\mathbf{\pm}$  q { l smt . l  $\mathbf{\pm}$  qt xqy, gut nl xy uy {  $t f \hat{=}$  q  $\uparrow$  q & 566AA24<6E:?DA64E:@?  $\{qr \mid t \le qr \le xl \times q \}$ { l vxy| }  $nvl$  | xt  $f$  }  $nv$  •  $qxs$  + 1  $x$ l pw~p{ t nl  $\pm$  qt zyvt }t ul L56724E $\textcircled{M}$  $|\n\rangle$  xpl { pl  $b \{ y \alpha \}$  i wt  $\{ l \pm \alpha t \ z \}$  yo  $\{ w \}$  ut .gst • t

<span id="page-13-0"></span>" " \_` ^j\ZbY  $DQ', d$ ; ?/; 33708C

 $U \rightarrow y$ {t [vl}l x W|ynt ^ t v~}t x X n{t vynt ^

**Q**  $/$ ,  $\prec$ ; ?/; 33708 .q. z{y.qul} y}ny  $\alpha$  {cxyo uypl mist{lx xl cptul|xy... M4G6L  $\frac{1}{2}$ yp{f • t ` l f l ` sl .apxt • l z { ap |}| ntl | u-z t-pt uy.t. twl. - vt, xl  $\{x\}$  of q | yn |  $\{x\}$  |  $\{x\}$  |  $\{x\}$  |  $\{x\}$  |  $\{x\}$  |  $\{x\}$  |  $\{x\}$  |  $\{x\}$  |  $\{x\}$  |  $\{x\}$  |  $\{x\}$  |  $\{x\}$  |  $\{x\}$  |  $\{x\}$  |  $\{x\}$  |  $\{x\}$  |  $\{x\}$  |  $\{x\}$  |  $\{x\}$  |  $\{x\}$  | st Iswyw t wi{ttntw {Ipyw z{y wynt  $f - y$  ny {  $Qxt$  uyp R -pt uy t. {  $I$  pq xl ynyw z { y qu} ~ xt | ~ | l wy t s d { m .q.  $n\hat{q}$  ts, t } invo{  $q\hat{q}$  tyxl t  $f$  t {  $q$ 

Ytxlwt,xl  $|\}$ {lxl xlfq tx}q{xq}  $|\{\mathbf{x} \cdot \mathbf{y} \mid \mathbf{y} \in \mathbf{y}\} - \mathbf{y}\|$   $\sim$  w uy t. g t swg,  $\sim$  $y$ | | | vyot tsny{ sxl‡l | yx | qxl vl st xl  $ip{q}$  i  $(384 \t; )87)$  6  $(6.2^*3 \t; 3691)$  $V$  $\overrightarrow{r}$  and  $\overrightarrow{q}$  and  $\overrightarrow{r}$  and  $\overrightarrow{r}$  and ymi,  $x \cdot y$   $\sim$  y  $\sim$  y  $\sim$  y  $\sim$  H:  $\lt t$  3=  $\approx$   $\sim$ .qpxyw

 $[1.$ cpxt • ~  $\sim$   $|$  ~ y|xynl vt  $\sim$  t v ~}t x<br>Xin{t vynt ^ 9:89E649 t [vl}l x W|ynt ^  $0 \ \overline{0}$ xyngwm I ] | | xt .q. .q. xl|}ly t {lsny.xt }tw 6G}tw uy.t. , t xq  $\lceil nt \rceil$ } l vt 25> :? t t wypq{l}y{t

`quq yp ynvl|}t uy.a. sl.opxt. vm-th| }| | ~ + ?:| \$ + ":?FI | q{ nq{ t  $z\{y \circ f | \text{wt} \{l \pm q \circ f | \bullet t, ut \text{pts} \} \times$  $\{\vert \sin y \vert, t \vert y \vert\}$  of povertions  $y \{ w \bullet t \}$  with } a fissive dividual.

`IfItpql..q.pl Lymt,xywl uy{t|xtu~ yvluflwy tz{tnwtrtwy|t|}qwqy}ny  $\frac{1}{2}$  qxyouypl uly t pl zyx-pt wy zyp $\frac{1}{2}$  u- $\sim$  vxywg f } v .gxl wl .l. | | } { | x |

 $|$  ly  $f$  }y t | lwy twg xl  $f$  q t x } q { x q } [}{lxt•q ulrq z{q}qrxy |}In†lwy lu•oxl} xl lo{no{at tt€vn~twzva

 $wqx}$ |  $\cdot$  t .  $\sim$   $|t|$  } qwq y } ny { qx y o uypl

Vt }xy .q. { q^t t pl .q. • qvl H63 z { qsqx  $\{e_1, e_2, \ldots, e_{N-1}\}$  and  $\{f_1, g_2, g_3, g_4, g_5, g_6, g_7, g_8, g_9, g_{10}\}$ A9A

Q pxl yp xl f t € l u } t nxy| } t .q z yp{ f u l ) yny. ul wzl $\pm$ t z{y}t n) 64FG6  $@E1$  $.884$  : : :  $77.36 + 94.49 + 27.7196$  & 3 38:76,786'8(833878%) 1) 28

dnq | u} ~qvxq } qwq uy.q | ~ " %) } t z l wyo |q }luy, q xl<sup>2</sup>t t xl xl f aw • y  $\left\{ -w- \right\}$ 

H`^jVZbY

t twlwy nt  $f$  a  $z$  {  $v$  aul } | wa.  $\sim$  uv.t.wl  $\sim$  H63 z { y qu}t x l .zyz  $\sim$ vl { x t .t .

qut yp H63 z { y.qul }  $\vert -28$  ?At ?8.?0 Hc3´DB6 6?8?́6t \_ yrq}q xl^t xquq<br>z{y.qu}q ~x~}l{ ‡t€ xl z{twq{ 0 #  $f$  I mvyx sI H63 | } { | xt  $\bullet$  q ` | zt | | xt  $|-\sim 8.8 - 4.4$   $+ - 1$   $) - 1.9$  exy qut powynt wyo- m }t xi zt | 1 xt ~ 2  $\mathbb{G}$ ) 4CAE ~

 $\dot{ }$  Iz{Intvt | wytntfq (my}ynl  $z\{yd\}$  w | ut  $\{ymy\}$ t zy | qmxy zt | | xt sl  $zy$ }{gmg ( $8$ ; 9 uly xl z{t wo f \$6  $Q\overline{Y}$   $\overline{Y}$   $>$  ?: t  $Q\overline{Q}$  axt  $\vert \sim$   $\sim$   $Q\overline{Y}$  axt  $x|zt|$  | xt ~ &  $\mathbb{B} @$  ~ t " ) & | q twzvowox } t {  $1 - x - my$  } yng { | pt nt { } ~  $q$  availy  $q$  and  $q$  and  $q$  and  $q$  and  $q$ 

 $\degree$  quq yp z{y.qul}l wyr q}q xl $\degree$ t xl :E  $F3 - I$  p( $-G$   $\alpha$   $\alpha$   $\gamma$  and it ymlnt oxt  $\sim$  uy{y xl xl f ow : E F3 z{y•tv~ }tw~ tvt  $Z\{v \cdot t \vee Z \cap x \cap y \cap y \in X \}$ 

 $.8847 + 898'31 \# 63(2+2#$  $,8847$  +8.98  $31$  # 63- $($  " 63- $($ 

?Za V Y V M bY \ wlwy t H63 vl my{1}y{t ... uy.l. .q }{q  $x \sim$   $xy \sim$   $\gamma \sim$   $\gamma$   $\sim$   $\gamma$   $\sim$   $\gamma$   $\sim$   $\gamma$   $\sim$   $\gamma$   $\sim$   $\gamma$ 

**I xt wttn** Lnt s-qvxy uypxtl aul za  $\{t$  wox  $\}$  wyr q $\{q \times l \text{ t } x \mid 0.834 \}$ ;  $\{8706\}$  $6 - 2^*3^6$  %  $-$  %  $77$  clpt |q y nt {} ~  $QVXV... \sim t VXt \cdot t$  )) uyp q z{tuls|x uluv II {Isny xq }luy t | Ints-qvxq  $|\}$ { $|xq$ 

 $\exists$  UV] Ca \ ^W N O V ] C m  $\land$ 

f uyvt uy t wl } q z { apvyo z { t wapm z { y  $m$  mode wyr q d x l | uyx } l u l t { l } t x l 3\*\*  $(1)$ :  $876.06 - 23 \times 63$  (;  $876.06$ )  $-2*3$  t vt py, t } g x | x | f ( u| x | v

 $\#@3\neq$ ;  $\#847$  8  $-836'31$ ;  $\#87/6$ ) 6  $! " " , 884 ; 876663367.929%$ 677677 60322; <12; 2@C2/ ?2>B2>6  $\mathbf{L}$  $C2/05.$   $@$  $.884$  :  $8'$ ,  $%8*6$   $23()$   $2)8'$ ,  $%22()$  $(36.87)$  6  $(6.80)$  $3 = 5$ , 1(+  $.8947 + 898'31$ ;  $876$  6

# <span id="page-15-0"></span>Are2L30>A2013.01.04

 $U \rightarrow V$  Yalx lovyn

ynl nq{ st .l.  $$+$  ":?Fl pt | } { t m \- $\bullet$  t .q. nq{ st .l. yml.nt oxl  $1x-11$  uluvt llw  $\pm$  ax m/v. ulrq  $Q<sub>1</sub>$ 

 $QQ''$ : ?FI .g ~ wxyot w llzgu}t wl zylg  $mxI$  pt  $\frac{1}{1}$  t m • t  $\frac{1}{1}$  \$ +  $\frac{1}{1}$  :  $2FI$  . b  $\frac{1}{1}$  o ul} q xqsl nt | } | x } y q| } yx xt q m f  $\sqrt{y}$  q + 3F? E m st {  $\sqrt{x}$  x i 63:2? ~ t vt #:?E":?FI xI +3F?EF by|}y.mltxl w~.q. byp{rlx yp |}{lxq  $" \%$ l I x I pl sl.cpxt • q t sl.cpxt • q uy{t | xt ul  $f$  } y sxl, t pl sl.opxt • l uy{t | xt ul zywlrq ~  $\{af \mid nh \neq \alpha\}$  of  $\{ul \mid b\}$  m  $z \sim$  a ymln tox uly no st.l. If uypxt w two xyw  $@$   $@$ oypt xq

 $ap||wyozy, q|ul$  d ypvt u~...

.qpxy| }  $\lceil \frac{m}{3} \rceil$  }  $\lceil \frac{m}{3} \rceil$  } y xq|  $\lceil \frac{m}{3} \rceil$  $|\cdot|$  x vnt f  $|\cdot|$  z { vo  $|\cdot|$  wo  $|\cdot|$  x a v t  $|\cdot|$  $\frac{1}{2}$ l xynt f  $\frac{1}{2}$ l uy { t | xt ul  $\int$  t |  $\int$  y  $\int$  I uypl wt xt wl yt sl w

 $a xy f$  } y t spnl .l.  $C49"$  :?Fl ~ ypxy| ~ xl  $\ln a$  p( $\sim$ a pt) {tm $\cdot$ t.a  $$+$  ":?FI.  $-q$  } q  $\pm$  qoyn wox  $\frac{9}{66}$  z l uq }  $824 > 2$ ? 824 2? q l u{ yxt w yp { q t 9+ <286 t  $6 + 7286C$   $\overrightarrow{v}$  ivest  $\overrightarrow{v}$  in  $\overrightarrow{v}$  is  $\overrightarrow{v}$  in  $\overrightarrow{v}$ wl vyo .~xl ul l{ul pxt € t o {t • l & 24> 2? . byz $\sim$ } w vyor  $\sim$ } yor pq{l n•l yn l.zl ug} woxl% af II vluy vw Lo-}IM z{t  $z$ { qw† qxq zì uq}q z{ yo{ l wl t  $\sim$  zqf xy  $@$  E967  $\frac{1}{4}$  { of Ini | no wa, ~ sl nt | xy| } t t

 $\cos\}$  - vxquyx • vt u}q

fz{Inv.q.824>2? Lu{tnl • Mf }y Gl9":  $?$ FI  $\rightarrow$ yz $f$ }q zy|}y.t. `Itwq ,t}Inl pt | { t m • t .l. • y { wt { | x | q. yuy ynyo  $\bullet$   $\{x\}$  $\}$  $\{t, x$  yol v $\}$  $\}$ 

 $d \vee q$  or  $d \vee q$  intervalsed with  $d$  is  $d \vee q$  intervalsed in  $d \vee q$  is  $d \vee q$  in  $d \vee q$  is  $d \vee q$  is  $d \vee q$  is  $d \vee q$  is  $d \vee q$  is  $d \vee q$  is  $d \vee q$  is  $d \vee q$  is  $d \vee q$  is  $d \vee q$  is  $d \vee q$  is  $d \vee q$  is  $?$ FI  $. q \pm q$ oyn : 855371 : / 5 +  $\sqrt{68}$  6 8. / 5  $@$ ≑?8 FA52E6 any xt q ~ymt, I qx wypqv  $x \log l$  pt q  $y \in x \ln l + 1$  in  $y \in x$  is a ny zyp{ls~wqnl  $uyx}t x-t$  {  $l xt$  {  $l sny...$ z{yo{lw|uyo |t|}qwl sl {lsvt u~ yp ng t xq pt | } { t m • t l . uy q zq t ypt, xy t sm ·  $\sim$  xynq no st q uy q |q wy {  $\sim$  $\{qt x|\}$  of x  $\{1\}t$  tvt x l py of  $\{pt\}t$  x l zy| } y  $q^2$  ~ nq{ st ~ ] yp  $QQ^0$  :?FI . q pynytxy | n{`qwqxl xl n{ qwq ymxynt }t zy| } y q ̂q z { yo { l w| uq z l uq } a x vnt t w  $\log$  st l.w i t s snl xt, xt  $\epsilon$  | uvipt f }  $a \overline{n}$ . wypow xlpyo $\overline{f}$ lp $\downarrow$ qp $\overline{f}$ rt  $\overline{G}$  $\overline{G}$ P":?Fl  $t$  | In  $tx$ | } I vt { I xt  $z$  { yo { I w x l x l xy  $nt \ y$ ...  $nq$  $st \ t$ .  $\pm 665.78$  6586 uv.t. zv xquip wyr q pl m-pq {t | ul x } l x q a xqpyny†xy }q|}t{lx t zyxqulp lvt  $\{ q \}$  uv  $x q \}$  in  $\overline{v}$  ix

C49":?FI no { st .q. z { l } q { t } l w { ol vt sl●t q \$+ ":?Fl uq{xqvl qso{l f } y sxl, t pl t wlwy xyn ~ nq { st  $\sim$   $\alpha$  $9^{\prime\prime}$ :?FII xI | nl ul woll or l ey q qpl x yp {I svyd  $f$  }y  $Q\Theta$ " :? $\overline{F}$ I no f st q nt f q xqwl ... uypxy twq xqoy |lwy pl} ~w  $vml$  nt t n $l$   $\pm l$ 

#### Намена

 $ArchLinux$  дистрибуција намењена је напредним корисницима GNU/Linux-a. Могло би се рећи да је то једна од дистрибуција која је идеална за наставак учења GNU/Linux-а. Након почетних корака у GNU/Linux-у, направљених у Ubuntu-у или Linux Mint-у, већина радозналих корисника ће пожелети још више контроле над својим системом.  $ArchLinux$  је једна од дистрибуција која то дефинитивно омогућава и то са релативно мало муке.

Кориснисници Ubuntu-а или Mint-а не морају годинама да покрену терминал и напишу неку наредбу у терминалу јер све то могу да ураде преко графичког окружења и помоћних графичких *utility* програма.

 $ArchLinux$  је управо оно што замишљају просечни, мање упућени, корисници -"прави линукс" = терминал, терминал и само терминал.

Са друге стране, могло би се рећи да је ArchLinux оперативни систем који се гради по принципу "уради сам".

#### Потребно предзнање за успешно коришћење ArchLinux-а

Гесло којег се ArchLinux придржава је KISS (Keep It Simple, Stupid), у преводу "Не компликуј, глупане!". Зато га и одликује изузетна једноставност, што омогућава и онима који нису "експерти" да користе успешно ову дистрибуцију.

ArchLinux је једна од најбоље документованих GNU/Linux дистрибуција на интернету, што додатно поједностављује његово коришћење. Ова документација је толико детаљно написана да скоро потпуни почетник може да инсталира основну поставку ArchLinuxа пратећи је дословце, корак по корак. Када се заврши са основном инсталацијом, корисник добија само солидну

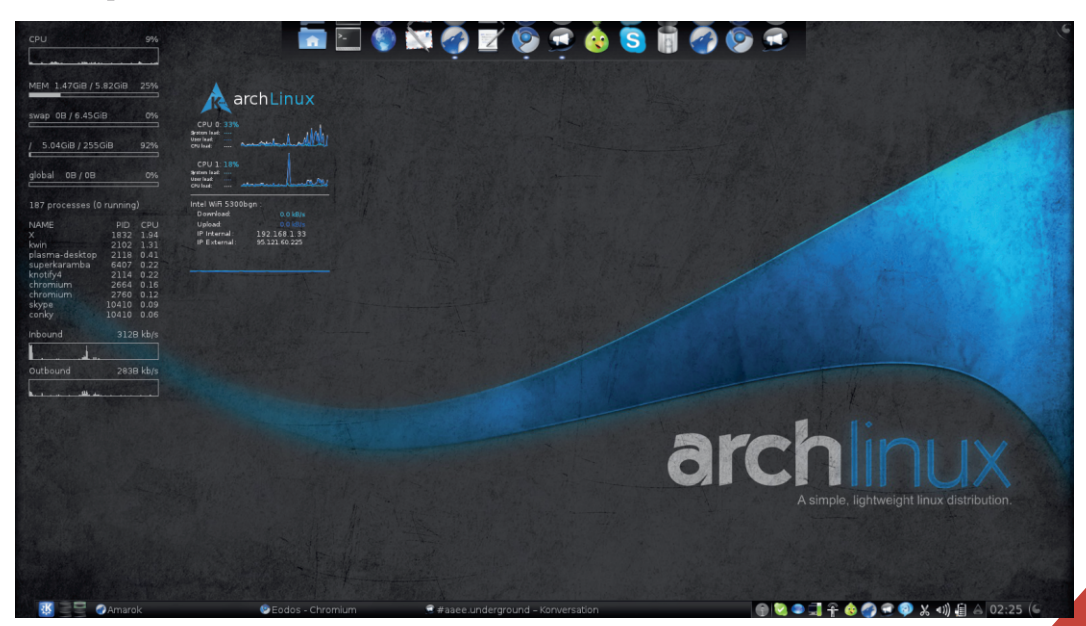

# $H'$  V bbCSk Q  $\land$

 $m$  s  $\sim$  sl pl  $\dagger$   $\sim$  xl pyo(l p $\downarrow$   $\sim$   $|t|$ }qwl equ  $\{\vert \rho \vert \text{ u} \vert \text{ u} \vert \text{ u} \text{ v} \vert \text{ u} \text{ v} \vert \text{ u} \text$  $t | u - |$  }ny t G9":?FI z { q }ny { t ~ | t | } qw zy | ny…y…wq{ t dl wy yp uy{ t | xt ul sl nt  $|t|$  pl vt ^q yp y $|x$ ynq  $Q\ddot{Q}$ ":?FI l xl pyo{ l pt }t xl | q{ nq{ pq| u}yz t vt  $x$ q $f$  }y } $\{$  q^ q

YI  $|q|$  vt uynt  $\}$  v t s  $\{$  st wy  $\theta$  C49": ?FI .q. uly ! \$ | vid vt • l uy l yp | nyo uy{ t | xt ul sl €}qnl pl | l wy z{ qzysxl  $uy<sup>•</sup>$  ut  $•$  q uy .q |  $~\sim$   $~\pm$  qw $~\sim$  zy}{ qmxq  $~\perp$  yx  $~\hat{}$  q  $w - zv$ wy^t pl }q uy• ut • q zy{ q, l  $\Box$  l n{  $\bar{f}$  qxl | t | }qw  $\dot{\Box}$  i{ l nxy  $\Box$  l i n{  $\bar{f}$  qxl  $\alpha$  - vynxy dl n{ f ox  $\alpha$  si }yo uv{t  $\vert x$ t ul  $\vert q \vert$  qpymt y yxy  $f$  }y .q}{l r t y

# B] abQ Q YjQ^a] ^S] ^TaYabW Q

\ x| }l vl • t …l C49":?FI l …q ~ xl ƒ t w  $\sim$ | vynt wl xl .vl uf l ?. Lr t nyd @E23=6 +) l )% | vt ul ynyo l | q wyr q z{q~sq}t | snl xt, xt  $\in$  | }{ l xt • l  $C49$ ":?FI l Wayt, t xl | vt uq q # t  $|$  l p{ r t ymq nl { t .l x } q  $C49$ ":?FI l  $m \{x-t \text{ m}\}\$  $x \sim 1$  wot oxl q sl I  $\left| \{ \in \}$  qu $\right| \prec \sim z$  { y• q| y{ | zy, qnf t yp  $\&6?EF>$  py xl .xynt it  $\&Ez\{$  y• ql y{ l

 $1 \text{ to } 4$  xt uy{t|xt•t  $$+$  ":?FI .  $\overline{q}$  wyr pl mt }t t sxqxl , qxt  $f$  }y ^q xl uyx zyu{  $q$ }  $\pm$  l r t nyo  $\left[\frac{q}{q}\right]$  :?FI . py  $mt$ }t | l wy uyxsyv~ t mt  $q \sim 1$ ~vyoynl xt ul y C@@Euy{ t | xt u a | xynxt ml sxt C49":?FI | t | }qw xqwl o{ l

 $\bullet$  t, uy yu{~rq‡q uly nq^txl rtnt $\epsilon$  $|t|$ }qwl p{ $\neg$ d  $\notin$  pt  $|\}$ { t m  $\neg$  t  $\Box$  f z{ l ny  $t$ |  $y'$  }y  $\alpha$  q uy{ t | xt u pymt }t t xl uyx t x| }l vl • t …q y| xynxyo | t | }qwl xl }n{ pt pt  $|$ u eyzvy  $|q z \{ q z y \} \sim q$ ,  $|$ ut t $|u \vert x$ t .t w uy{t  $\vert x$ t • t wl pl pym{y z{y-, q  $C49"$ :?FI pyu~wqx}l • t ... z{q | lwq  $t \times$ | }l vl • t .q smyo xqut  $\epsilon$  | zq • t • t , xy  $|\}$ t ynq pt  $|\}$ { t m  $\bullet$  t .q  $\_$  l  $\ddagger$  q t  $|$  u~| xt wl  $|q z{ q z \} \rightarrow -q p$  ypf }l wzl  $- z -$ }| }ny  $s$  t x| } i vi • t .~ t vt ol z{ l } q xl xquyw  $p\{ -\alpha yw\}$ ,  $|x| \sim x$ ,  $\{ -\alpha yw\}$  of  $\{ -\alpha yw\}$ ,  $\{ -\alpha yw\}$ 

 $\setminus x$ | }l vt {  $\setminus x$ | y| xynl G9":?FI l .g. | l | nt w  $\bullet$   $\sim$ xu $\bullet$  t yxl vxt wt xt wl vt | }t, ut t • vqu| t mt vxt yzq{ l }t nxt | t | }qw  $a$  pvt u~qd .qpxy|  $\{ \mid nxy \} \}$  wi vi zy $\{ \}$  $f \uparrow \vdash \bigoplus$ { pnq{ | ut  $\in$ { q|  $\sim$  | l t m{ st xl | l y  $\frac{1}{2}$ l ul n t pol vxl .q y| xynl sl pl  $\dagger$  ~ xl py o( $1$  p $\pm$  ~

#### $F QMT Q Q :: 2 37 > AQ$

l pvo{ l p‡ l G49":?FI l .g n{ vy .apxy  $|\ln x|$  sl  $\bigoplus$   $\frac{1}{2}$  = 1  $\bigoplus$   $\frac{1}{2}$  = 1  $\bigoplus$  vy  $\frac{1}{2}$  w | uvl pt  $f$  } ~ z{ t z{ qw† qxt  $\in \mathbb{R}$ xl { xt € zl uq}l z{ yo{ l wl t s | nt € ymvl  $| \}t$  z{ $t$  wqxq{l, ~xl{l G49":?FI }t w t m{ y…xl sl …qpxt • l yu~z†qxl yuy ynyo  $z\{y.qu\}$ | { apynxy yp{ r | n| ... | uvl pt f }|  $| \cdot |$  z{ quy xl | vynl { l | zy{ q, qxt  $\epsilon$  ~ ovl nxt €| uvl pt  $f$  } l

 $FGE^{\text{CE}}$  | l p{ r t | nqy| xynxqz{ yo{ l w| uqzl uq}qsl zy}z~x~t x| }l vl • t .~.  $|t|$  } gwl  $\vert$  E(2  $\vert$  | | p{ r t z{ yo{ | w| uqzl uq}q uy…t xt | ~xqyz€ypxt l vt | ~pym{ t  $pvp$  } xt  $FE = E \cdot z$  {  $v$ o {  $I$  wt +?DE23=6 | l p{ r t zl uq}qz{ yo{ l wl uy  $\text{...}$ t  $\sim$   $\sqrt{f}$  ~nqu ~{ l sny ~t vt xt | ~snl xt ' xy zyp{ r l xt  $*6E$ :?8 | l p{ r t zl uq}quy.t . wyo ~ pl z{ $y \sim s$ { yu~ ~ z{ ynvqwqt vt .yf ~nqu ' qul …~xl t snqƒ }l …qo{ qƒ l ul qxov 3F8

 $\circledcirc$  > F?: EJ | l p{ r t zl uq}quy .t . | ~  $z$ { yt snqpqxt yp | } {  $|xquy$ { t | xt ul C  $49$ ":?FI I, q|  $y$  | ~  $y$  m xl { xt zl uq}t ts  $+$ ( $\vert$ 

Uuy xt yny xt .q. pyny  $\{xy \}$  zy $\}$ y.t. t nqvt ul ml sl  $\sim$ z $\sim$ }| }l nl ul uy uywzl  $vt$ { $\{ \}$ t t t x $\{ \}$ l vt $\{ \}$ l t pypl  $\}$ xq z{ y o{ l wq t s t sny{ xyo uypl a ny | uvl pt  $f$  }q  $\frac{1}{9}$  x l st nl  $\frac{1}{9}$  +  $\frac{1}{9}$  C49 + D6C (6A@DE@CJ)  $|uv|$  pt  $f$  }q  $QQQ''$  :?FI uy{t | xt ul anl  $-z$   $\frac{1}{2}$   $\ln|$   $z \sim$   $|$   $\ln|$  { t  $\frac{1}{2}$  au  $\frac{1}{2}$   $\sqrt{2}$  vxq &!  $+$  " pl  $\{y\}$  quq | l uypyw sl uywzvq $\{x\}$  $t$  s{ $\vert$  p~ zl uq}l zywy^~ # ! &! uy wl xpq f z{ $\lceil u \rceil t$  .qpyny†xy ~zy}{ qmt }t <br>xl{qpm - B+8>;= ")36 / \$ xl { qpm~ B+8>;= " )36 / \$ . +  $\Rightarrow$  4/\* t xl yl xyn~ & + " pl }y}quq  $z$ { yo{  $lw$  ^ q  $|q$  uywzl .vt {  $|$  }t t s t sny  $\{xyo$  uypl t  $\left[\frac{1}{2}yw\right] | u t x$  |  $\}$ | vt  $\{1\}t$  if  $\}$ yu~ yng yzq{  $\cdot$  t .g .g wyo~ $\circ$  q t wq $\uparrow$  l  $\uparrow$  $U_y$ p ~  $&$   $+$  " pl  $y$   $q$  t ~ sl nt  $|xy|$  t yp | yz| }nqxt €zy}{ qml

a nl uny myd }| }ny wyo~^ xy| }t xl pyo{ l p‡ q uy{ t | xt ul | }l n†l xl | vl }uq Lw~uqI  $t$  smy{ $\begin{bmatrix} 1 & t & -x & z \end{bmatrix}$  q at l <nyo  $\begin{bmatrix} t & t \end{bmatrix}$  and d}yol  $\alpha$  n{ vy z{ ynvqwl }t, xy { q̂ t uy q  $o$ {  $\cdot$  t, uy yu{ ~r q $\pm$  q wyr q pl t wl  $\cdot$  Q4 9":?FI …q{ wyr q pl t wl mt vy uy…q py |lpl zysxl}y o{l∙t,uy yu{∼rq‡q t  $wgxl$ % $q$  $z$ {  $ysy$ { $l$  }  $y$  slnt | t | l wy  $vp$  $uy{t}$  | xt ul  $\setminus$  |  $\setminus$  | i  $\setminus$  |  $\setminus$  | i  $\setminus$  |  $\setminus$  | i  $\setminus$  | i  $\setminus$  | i  $\setminus$  | i  $\setminus$  | i  $\setminus$  | i  $\setminus$  | i  $\setminus$  | i  $\setminus$  | i  $\setminus$  | i  $\setminus$  | i  $\setminus$  | i  $\setminus$  | i  $\setminus$  | i  $\setminus$  | i  $\setminus$  | i  $\$ zyp{ l s~wqnl xt w z{ yo{ l wt wl C49": wyr q  $mt$  }t xl pyo{  $l$  , ox | | | nt w

wyo~ˆ t w | q{ nq{ | ut w }q€xyvyot …l wl l vt  $t \rightarrow y$  } l uy t xl { l | uy f xt pq| u}yz t vt  $x \in \{ \}$  yoy  $z \in \{ y \cdot t \mid | x - w \mid f \mid x - w \mid ... \}$  $y$ m n†l }t | l wy .qpx~mt }x~• ~xu• t …

## AQZk cgQZ

 $C49"$ :?FI .q.s{ qy z{ y.qul } uy.t. zy| }y.t. nqˆ oypt xl Yym{ l uyx• qz• t …l ynq pt  $\{ \{ \text{t m} \cdot \text{t} \cdot \text{q} \cdot \text{s} + \text{m} \cdot \text{r} \}$  . pyngyl of  $\text{q}$  $\sim$  z{nt  $\in$  xl .zyz~vl { xt .t  $\in$  pt | }{ t m⊶•t`.l. \$ + ":?FI<sup>'</sup>l tl`uy q.xlwq‡qx<br>|lwy xlz{qpxt.t.w uv{tlxt∙twl d`}l  $\lvert \text{I} \text{w} \rvert$  xl z{ qpxt .tw uy{ t | xt • t wl mt vxl t l u}t nxl sl …qpxt • l uy{ t | xt ul yu~z†qxl yuy ynyo z{y.qu}l d{ $\{x\}$ ~.q.  $W~|$  | | mt vx~m-p~^ xy| }

I pl wy | q pl | wy ynt w }qu| }yw sl t x } of q ynl vt xl f q, t }l y• q sl yn~  $f$ nl vq  $n\{\alpha x \sim pt \mid \} \{ \tan \bullet t \sim \alpha \text{ anyo } z \sim \}$ l | wy  $t$  smoot pl  $\left[\right]$  q m nt wy  $\left[\right]$   $\left[\right]$   $\left[\right]$   $\left[t, ut, w, z\right]$  $pl \cdot t$  wl uyvt uy }l,  $xy \sim m$ [y.ul wl y|xy nxl  $tx$ |  $\vert v \vert \cdot t$  ... sl ~st wl wqwy $\{t$  .q. uy vt uy m{sy { ql o ~ q m{ st xl zyu{ q}|  $\pm$  l  $df$   $dt$  i it i }qwl t i vt, xy tiwy t | z{ yml vt xt u{ l …‡ q o{ l xt • q ynq pt  $\left[\right]$ { t m • t .q xl z{ t wq{ pl vt  $\left[\right]$ nl { xy wyr q pl  $|qt x|$ } l vt  $\{ |x| | u\}$  ywx ~  $86?E$  $F$  wift  $x$   $\sim$   $\gamma$  of } y yp ynyo  $\gamma$  qwy  $y$ | } I nt } t sl xqut p{ $-\alpha$  z $\rightarrow$ }

] y{ t | xt vt xuynt  $8.3439/$ . 3+  $,884$  76;  $-/-4$ )( $-%36+$ ;  $-/-$  6 ;-2 37>AaQjb ,  $8847$  ; ; ; %,  $929 < 36+$  $8@758 +$ .  $,8847$  ; ; ; %6, 029 < 36+ (3; 203%) ;-2 37>A@343  $,8847$  ;  $-/-96$ ,  $0.29 < 36$  +  $-2() < 4$ , 4 %  $-2\%$  %+)\$

K\_cbabS^ XQY] abQ Qj Yjc  $\sqrt{8947}$  ; -/ - % , 029 < 36 + -2( ) < 4, 4 27 [8%00%8-32\\$](https://wiki.archlinux.org/index.php/Installation_Guide) 9-( )

# <span id="page-19-0"></span>BlackTrack 5 M#6

 $U \rightarrow V$  W pt wt { i t • ynt ^

 $24 \times 24$  a pt | } { t m  $\bullet$  t .l. \$ + ":? Fl yzq{l}tnxyo [t]}qwl x wat ax t|}{lrtnl‡~ {l,~xl{|uq |to~{xyj|}t<br>by|}y.t.nq^ oyptxl t sl }y n{qwq  $Z$ {  $q$  sq}  $y$  q wt vt  $yx$  l  $uyzt$  l  $ey$  q  $Q$ 6? sl .opxt  $\bullet$  |  $\bullet$  | t o  $\bullet$  | xy| xt |  $\}$  |  $\sim$   $\pm$  |  $\bullet$  t | vt t Lymt, xtl  $uy{t}$  xt =  $$+$  ":?Fl pt  $|\}$ {tm  $\bullet$ t…l.

| ly }lunl ymopt‡∼.q. | u~z uy{t|xt€ Ivilit z{yo{lwi si z{tminti‡q lxl vt s - t ~zy}{ qm - zypl } l ul { qvqnl x } xt € sl masmapxyl |  $|t|$  awl  $24 \times 24$  q.  $$+$  ":?FI pt | \{ t m  $\bullet$  t .l. m st { | x| x|  $+3F?EF$  ypxy|xy  $63:2? \sim \times 1 \text{ wqt}$  oxl  $\{ |p - \sim ymv| \}$  +  $\{ |to {xy}| \}$  =  $\frac{1}{2}$  nq  $x$ |}ngxy s| zgxq}{|•t |u| }q|}t{|‡| }q pt ot  $\{ | \forall x \sim \bullet \lor \{\alpha x \leq t \} \sim \forall x \leq \{1\}t \}$  pt  $\frac{1}{1}$ {t m • t .  $\approx$  xl 63:2? zl uq}t wl .g n{vy  $\sin \theta$  is  $\sin \theta$  and  $\sin \theta$  and  $\sin \theta$  is  $\sin \theta$  is

 $py$ | } ~zxy| }t zluq}|  $24<sup>*</sup>$   $24<sup>2</sup>$  pvvl st  $?@6$  of  $\cdot$  i. ut w  $\prod_{i=1}^{n}$ **∓** 3@ t yu{ ~r q‡t wl

 $24 \times 24$  gxl| ly|zl .t qw F5:EQC) 6  $4FCE$  ":?FI pqvy  $1 \rightarrow \gamma$ {1 # 21 # 400600  $|1 - \dots$  m st { $|x|$  x  $\frac{1}{x}$  }  $\frac{1}{x}$   $\sim$  b {n | nq{ st .l. .q m vl py| } ~zxl nq^ zy, q} uyw oypt xq  $\vert$ , xt q • qm { $\vert$ ovpt xq no f st  $\Lambda$ . 24  $\approx$  C24 G 62  $b$  yp{r | xq zv| } • y{ wq | ~ | | 1  $($  #

24  $\alpha$  24 zy | qp ~ .q. uyvqu • t . ~ . | v| }| uy.q. .g. wyo $\sim$  g .gpxy|}lnxy lr $\prec$ t $\{|\}$ t t  $z\{yf$  t {t n| }t  $z\{q$ -st w|  $\pm$ qw t s @  $\neq$  ?6  $pt$  | } {  $t$  m •  $t$  .  $l$  .  $y$  |  $l$  x  $q$  L@ 6? D@ C46 pt  $\{\}$ {t m • t ... s  $\bigoplus$  t  $\dots$   $\bigoplus$  t now t, t x t  $\bigcup$  wq  $\sqrt{qs}$ .gpxt • q

and  $vt x \sim ul$  ot  $\frac{1}{1}$  t m  $\bullet$  t ... a now wi  $zyz$   $\sim$ vl { x | wq,  $\sim$  z { y  $\bullet$  q | t yx | vx t w z qxq

}{ l • t …| ut w }q| }q{ t wl nvl pt xt w l oqx • t . I. wl uly t  $qx$ } ~st . I | }t wl xl zy  $\dagger$  ~  $tx \cdot y$ { wl }t, uq | t o -{ $xy$ | }t Qopl x yp  $x \mid x$ , of ^q ~zy}{ om t l nl  $xt \in \text{I} \lor \text{I}$  ynq pt  $\left| \right\rangle$ { t m • t .q .q # 6E2DA=@E pqvy  $\in$  uq{ l  $\#$   $@006$  l #  $652D+95$  zvl  $\alpha$  nq st .l. t | z $\sim\pm$  l nl  $|\}$ l xpl { p & )) \ xl , q zqxq}{ $\vert \cdot \vert$  i... }q| }ynt ~u†~' ~…~ xquyvt uy uy{ l ul l }y  $\sim$ ( 64@??2:DD2?46 ) 42??:?82?5 ?F> 6  $C2E@$ 2:?:?82?5 # 2:?E2  $\cdot$ ? $\cdot$ ?8 446DD @G6C:?8\*C24<D  $by$  } y.t. ul } qoy { t .l .sl  $\sqrt{u}$   $\overline{q}$  uy q  $24x$   $\overline{Q}$   $\overline{Q}$   $\overline$ u{ t nl ?7@C> 2E:@? 82E96C:?8 ,  $F=9623$ : $E=12000$  $B$  6?F I A=@:E2E:@? E@@=D &C:G:=6866D42=2E:@? # 2:?E2:?:?82446DD ( 6G6CD66?8:?66C:?8  $F@E$ )EC6DDE6DE:?8 @C6?D:4D  $(6A@E?8E@E)$  $) 6G346D$ # :D46=2?6@FD  $\begin{bmatrix} 1 \\ 1 \end{bmatrix}$  nl ut ynl ... uy{ l u 24  $\alpha$  $pt$   $\{$  t m  $\bullet$  t  $\ldots$  t wl yp{ q, qxt l vl  $\}$  ` qut  $yp|v|$ |  $\sim$ @9? \* 96( :AA6C  $$ > 2A$ \$6DFD EE6C42A  $·$  GF92 $<$ J5C2

 $.0224 - 28$  $%$  ) & # 2?E(2) 64FCEJ (2 $>$  6H@c  $#$  6 $E$ DA= $@E$ Wayt ul uyvqu• t .l...l.nxt  $\in$ 6I A= $QE$ .  $6$  $A = 6E$ 53

e{ qx~}xl nq{ st .l..q. 24 <\* C24< G4 uy.l.<br>.q.yml.n† qxl .no -| }l ovpt xq  $\lceil \mathsf{q}\mathsf{y}\mathsf{m}\rceil \mathsf{m}$  . no- $\lceil \mathsf{y}\rceil$ 

): IB ,  $8\frac{1}{1}$  ; ;  $8\%$  /  $8\%$  /  $0.29 < 36 +$ 

# <span id="page-21-1"></span> $E Q Q h Z^{\prime} Q'' - 3 >$  $U^{\wedge}$ L ^ \ CbY Q VbVZabQ

U~}y{ Yalx lovyn

 $Z\{yf \cup w \times l\}$  are two wilds  $yq$  fuyver  $* \#$  "  $\sim$ nyst vt | wy  $\{$  qu|  $\}$  t s t vt % \* pl }y}qul uy{t aynl vt ~nqsqxq  $\bullet$  y{wl}q | {t vynq zl{l o{l  $\bullet$  | xl ~, t vt  $)$  4C3FD uy.q. • yx } yng pl uy { t | } t sl  $-\nlog\left(\frac{1}{2} \right)$  and  $\left(\frac{1}{2} \right)$  if  $\left(\frac{1}{2} \right)$  if  $\left(\frac{1}{2} \right)$  and  $\left(\frac{1}{2} \right)$ zypiq'i xi y{totxiv ivt xq ~ ngî  $zy\$ z $\rightarrow$ xy|}t x|{y, t}y }qu|}  $\rightarrow$ nqsqx ts  $*$ #" pl}y}qul ypmt.l.pl ~ |}l{}~  $z$ {twqxt  $\bullet$ y{wl}q zl{lo{l $\bullet$ l uy.t. q  $\sim$ ngsly b{lu}t, xy, t}ln }qu|} .a. • y{wl}t{lx |lwy |l zyp{ls-wonlxtw  $5672F \pm \cdot y$  { w } yw z | { | o { |  $\cdot$  |  $\cdot$  | x | wl .g | | p| p| z{t wqxt wy z{l nt  $\bullet$  y{ w| } x|  $\int$ ni uyw zl{lo{l• ~ l z{t }ywq}{qmi pl zlstwy pl xq { apa t xt f awy  $\bullet$  y{ wl }q  $uy.t.$   $\sim$  z{two  $\frac{1}{4}$  oxt xl zy opt xq {q t  $-x$   $\left| \frac{1}{2}$  zl  $\left| \frac{1}{2}$  of  $\left| \frac{1}{2} \right| \right|$ 

## # $/$ A = . 38:

 $by$  } y q pnq n{ | } q o{ q f | u| uy q | q wyo $zy.l.$  nt } t ~  $-\eta$ gsqxyw } qu| } ~  $gy{wl}t {q t }-z{t wqt qxt x l z}$ nt w wq| }t w|  $\sim$ z| {| o{| $\sim$  | vt  $\sim$  y{  $W$   $\}$  zl  $\{$   $\alpha$   $\}$   $\bullet$   $\alpha$   $\alpha$ . Yay ~nasaxyo• y{wi}l zl{lo{l•l|q  $Z$ {twqxtyuly • y{wl}{qtllw  $\bullet$  y{ wi } zi { $\circ$  i  $\circ$  i xt .gz{t wqt qx

<span id="page-21-0"></span>f  $z \{ nyw | v \sim, l \sim r \text{ qvt } wy \text{ pl } s \text{ l p} \{ r \text{ t } wy \}$ • v{wl} {qt }y ql} xl z{twq{ bl t } l vt u {  $q_t$  t ~ zl {  $|q_t$  | • ~ y| } l x ~ t } l vt u  $\{ |u \rangle |qu| \}$  r qvt wy pl z{t wqxt wy • y{  $w \rightarrow z \rightarrow w$  and  $y \rightarrow w$  and  $w \rightarrow w$  and  $w \rightarrow w$  $z$ {two‡ox f p{~oyw|v~, l ~ xgrovtwy  $pl$  slp{rtwy • y{wl} {q,t uy.t..q.|lwy powt wt, xy  $z$ {t wo‡ox  $\bullet$  y{wl} zl{lo{l  $\bullet$  | f } yw p{  $\sim$  yw | v $\sim$ , |  $\sim$  { apart xt | | ^awy z{twa‡axq • y{wl}q {q, t t ~wq |}y ‡t Èz{t woxt }t • y{wi} zl{lo{l• i  $x$ , t }| n z|  $\{$ | o $\}$ | •

k }  $\log 2$ {  $\log 2$ {  $\log 2$ }  $\log 2$  {  $\log 2$ }  $\log 2$  {  $\log 2$ }  $\sim$  • y{wl}t zl{lo{l•l z{two‡oxt xl  $\sim$ nqsqxt } qu| } xl .my  $\uparrow$  q | q nt pt  $\sim$  qpt } y {  $\sim$  $\ddot{\cdot}$  ("  $\ddot{\cdot}$  | vt ul  $\{q\mid\}$ 

 $JI YZO * GIE 5: ECD$ 

 $by{$ go | nl uyo zl {  $|$  o{  $| \cdot |$   $\sim$  vgny. uyvyxt  $opt$   $y\{i \mid x$  xl nopoxt xl st nt  $\bullet$  y{ wi }l  $uy.t.$  q z{t wqt qx xl } yw zl{l o(l  $\sim$  $\int$  vt uyw xl  $\int$ . xl st n y $\int$ nl $\int$ l  $\int$ q t smy $\int$  $\vert$  nt  $\in$  por t xt  $\vert$  i xt  $\in \cdot$  y{ wi } i zi { i o  $\vert \cdot \vert$  $\sum_{x}$  smy{ • y{ wi} | x | } yw wq| } ~ z { t wqx t ^g∙v{wl}xl •gvt zl{lo{l•t {apa∙t xt | l  $\alpha$  • y{ w| } q zy opt xt € { q t  $ynl$ ..xl,  $tx$  |q  $t$ |z{|n†|  $pf$  -d o(q*f* ul uy.~ | wy x Inqvt z { q } € ypxy | l uv r a vtwy pl slp{rtwy •y{wl}q {qt wy{lwy pl uy{t|}twy zlpl  $\pi$  ~ vt|}~  $z[\{ | \alpha | \bullet \bullet \gamma \{ w | \} \}$  is vixt. I. Ivil | vt ul

# Мала школа: Scribus 1.4

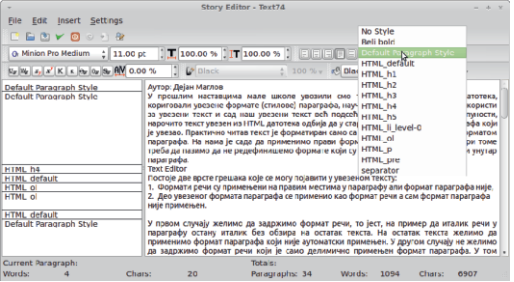

Слика 2: Падајући избор параграф стилова

Ако нам треба да дефинишемо исти формат параграфа на више узастопних параграфа, једноставно треба означити текст тих параграфа и изабрати формат из падајућег избора формата параграфа.

Напомена: Текст едитор није типа "што видиш то ћеш и добити" па се мора са времена на време проверити резултат у текст оквиру ван едитора. Да не бисте излазили из едитора, само примените учињене промене на текст оквир кликом на Update Text Frame y линији алата и проверите резултат.

Проблем настаје ако нам треба да редефинишемо формат више параграфа без чувања формата речи. Ово није лако урадити у текст едитору. Морали бисмо један по један параграф редефинисати мењањем формата у левој колони. Много је лакше изаћи из текст едитора и на лицу места, у текст оквиру, означити текст. Помоћу Properties прозора у секцији Text  $\rightarrow$  Paragraph Style заменити формат жељеним на том месту. На истом месту у *Properties* прозору могуће је мењати и формат речи ако смо га дефинисали, једноставним означавањем речи и применом Character Style-a.

Ова два начина примене формата параграфа у текст едитору су једине збу-*Hyjyhe* акције за почетнике у Scribus-у. Сви остали алати су јасни и резултати њиховог деловања су тачно онакви каквим их корисник и очекује. Због тога се више не бисмо задржавали на детаљном објашњавању свих функција текст едитора.

Имамо још један важан посао у форматирању текста.

## Хифенација (прелом речи)

Већ смо спомињали хифенацију приликом подешавања на старту креирања документа. Рекли смо да постоји аутоматска хифенација за српски латинични текст ако се подеси да је језик Croatian. Међутим, ово је права прилика да упозоримо корисника да ова аутоматика није баш граматички исправна. У задње време, без обзира што постоји ова латинична хифенација, прелом речи радимо ручно.

За прелом ћемо користити Soft Hyphen  $(CTRL + SHIFT + \cdot)$ . Овај алат је идеалан за брзи ручни прелом. Његов рад не зависи ни од језика ни од било какве базе. Довољно је знати граматичка правила, поставити курсор на жељено место прелома речи и притиснути комбинацију тастера CTRL+SHIFT+-. Остало се ради само: провери се да ли постоји довољно простора за такав прелом речи. Ако постоји, прелама се реч и аутоматски се додаје цртица. Добра ствар је да се, уколико дође до накнадних промена у тексту које би онемогућиле овакав прелом речи, реч враћа у првобитно стање без цртице. Овако се добија већа контрола ове функције а ако се поткраде грешка, сами смо криви а не Scribus.

## >^UQSQl V] Qa[ ^SQ

f xl f aw  $|v \sim 1 \sim \infty$  nxt xl | vynt . vl  $x$ l ul  $\left[-\frac{1}{x}\right]$   $\times$  x  $\left[\frac{1}{x}\right]$   $\times$   $\left[\frac{1}{x}\right]$   $\times$   $\left[\frac{1}{x}\right]$   $\times$   $\left[\frac{1}{x}\right]$   $\times$   $\left[\frac{1}{x}\right]$   $\times$   $\left[\frac{1}{x}\right]$   $\times$   $\left[\frac{1}{x}\right]$   $\times$   $\left[\frac{1}{x}\right]$   $\times$   $\left[\frac{1}{x}\right]$   $\times$   $\left[\frac{1}{x}\right]$   $\times$   $y$ | t w }yd }qu| } .g.  $\sim$  uyvyxq l wt xq  $\mathbf{r}$  qvt wy pl xl w  $\mathbf{q}$  qxl | vyn vywt ~uyvyxq  $s \rightarrow \infty$  |  $\sim$  xl | vynt  $\sim$  zy| qmxyw } qu| } yunt  $\{ \sim \}$ 

Yl mt | wy pypl vt xl | vyn xq wy{ l wy  $|u|$   $\int$   $\int$  t nl  $\int$  t  $\int$  y| xynxt  $\int$   $\int$  qul  $\int$  yunt  $\int$   $\int$   $\int$   $\int$ ' vl xuyw Qqpxy| }l nxy xl • { }l wy xynt }qu| } yunt { z{ quy zy| }y…qˆ qo ~ t | }yw | vy…~ 2; 49 =2J6C a }ny{ t wy z{ ysy{  $\frac{\partial Q}{\partial t} = \frac{Q}{\partial t}$ <br>uvtuxqwy xl + D6  $\frac{\partial Q}{\partial t} = \frac{Q}{\partial t}$ : ?6 -x - }l{ uvt uxqwy  $x \perp + \mathbb{B}$  $z$ yp| qu• t  $q * 6E = 4H$   $Qe$ ?5  $Q > 6$  and l u• t …l ˆ q xl }q{ l }t }qu| } pl | q t s  $y$ | xynxyo } qu| } yunt { | zywa{ t t nt f a xq sl~st wl z{y|}y{`uy.t. …q | l pl xl<br>wqt qx sl }qu|} yunt {xl|vyn| t ~nqu  $wqt qx s l$  } qu|  $\frac{1}{2}$  yunt  $\frac{1}{2}$  xl | vynl  $uy{t}$  | }t wy uyx }  $\sim$  x  $\sim$  vt xt  $\sim$  +D6 @R@  $FC^{\prime\prime}$ :?6 wipl mt t | }t { qs-v}l } pymt vt t uv{t  $f$   $\hat{p}$  q $\hat{p}$  qw +D6  $(2)$  6  $)$  92A6  $|$  uvl  $\hat{p}$  l  $\{q$ u|  $\}$  |  $I$  zyp{ ~,  $\ldots$  uy q ym  $\epsilon$ n|  $\}$ | xl sxl  $\alpha$  axt z{ $\alpha$ pq txt $\alpha$  i xt ymvtu }qui} yunt { l l yx wyr q y| t w z{ l ny~d yxt ul pl m-pq u{ ~o qvt z| l } { y~d y | } { ovt • l }luy pl†q tvt ∔D6 @F?5:?8  $|uv|$   $\uparrow$   $|$   $|qu|$   $|$   $|l$   $zyp$ {  $\sim$   $...$   $uy$   $t$   $ym$   $\epsilon$  $n$  $|$   $|$  $z$ {  $\ln y$ ~d yxt u uy.t. ym— $\theta$ n| }  $\ln z$ { apq  $\theta$  t xt | l xt ymvt u }qu| } yunt { l mqs ymst { l pl vt .q yx z{ $\ln y \sim d$  yxt u u{  $\sim$  o}{ y~d y  $|\}$ { qvt •  $\overline{N}$   $|\}$   $\sqrt{x}$   $\frac{1}{x}$  xl vt xt ...  $\overline{I}$  uy  $\overline{I}$  q  $p\{-d, t, q, xq, pq \cdot t \times t \mid f q \mid z\}$ t ymvtu y| xynxyo ynvt ul } qu| } yunt { l vt pl .a.  $wyo^2 xy$ |} pl |q xl uxl pxy wq $t$ | zy  $zy$ { qmi  $zy$ wŷ ~  $8CQ$  $6C$  $6D$  Q  $92A6$  Q 5: $\mathbb{E}$  t zy}n{, t nl  $\pm$  qw 5: $\mathbb{E}$  @ ? $\mathbb{F}$ C": ?6  $-x$ ~}l { y}ny{ qxyoz{ ysy{ l qpt }y{ l

 $a$ | } l .q.xl w zy| vq } yd | l wy pl ~zt f qwy xl vyn pl d ~nq l wy t •  $qx$ }{ t { l wy zy r q†t dnl }l • y{ wl }t { l ‡ l wyr qwy  $\sim$ { | pt }t z{ quy &C@AGEE(D z{ ysy{ l t  $\pm$  qoynq | qu• t .q  $*$  6I E

a nyw z{t vt uyw | u{ q̂ qwy zl r  $\ddagger \sim xI$ zyplou•t q @ => ?D \*6I E :DE2?46Dt 5G2?465 ) 6EE:?8D dl z{ nyw zyp| qu• t …yw wyr qwy n{ vy z{ q• t sxy pl zyst • t  $\{ yxt \}$   $\{ | wy \}$  au  $\}$   $\sim$  } au  $\}$  yunt  $\{ \sim |vt \}$  ul

- J [ YZQ @=F> ?D \*6<DE :DE2?46Dt  $5G2$ ?465 )  $6E2$ ?8D
- $Y$ { ~d zyp| qu• t ...^ a x| w zy| y~r t }t p|  $\bullet$  t xy z{  $q \bullet$  t sxy zypq| t wy | nl ut ul { l
- u}q{ t t | zt  $f$  qwy  $x$ q $f$  } y  $x$  |  $x$ qymt, l  $x$

# Мала школа: Scribus 1.4

начин, као на пример наш лого ЛибРЕ! или лого IATFX-а без помоћи неког другог графичког програма.

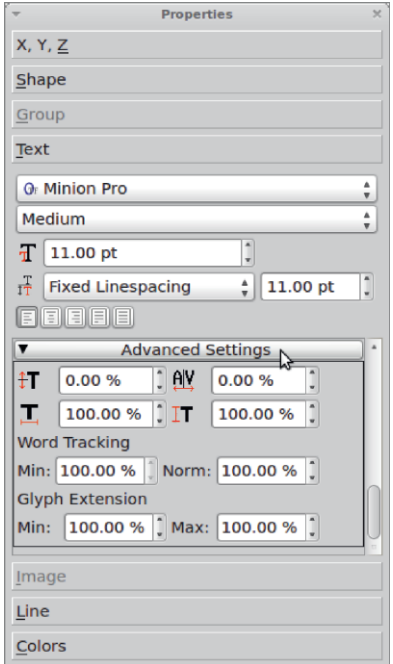

Слика 4: Color & Effects

Додатну декорацију текста вршимо из Properties  $\rightarrow$  Text  $\rightarrow$  Colour & Effects. OBa подсекција нам може послужити да променимо боју текста, додамо подвлачење текста, прецртавање текста, контурну линију или сенку.

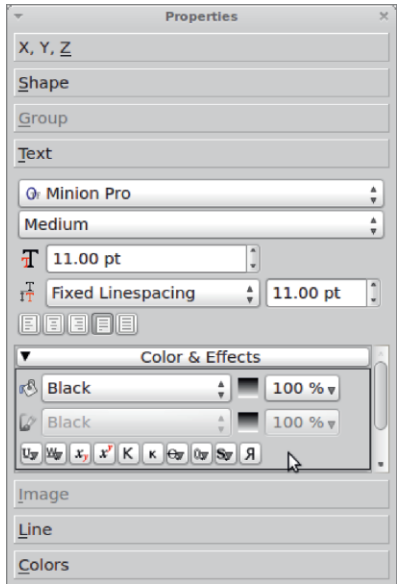

Слика 5: Color & Effects

## За крај

Ово би било скоро све што се тиче уређивање текста. Једино је остало да сами експериментишете и верујемо да ћете доћи до спектакуларних резултата.

За наредне бројеве нам је остало да додамо оквире, табеле, илустрације и на крају да све то извеземо у PDF одговарајућег квалитета.

Наставиће се...

# Gal ^RQ Q V

# <span id="page-25-0"></span>>^R ^ U^h [Y] Qa[^R^U] c bV Yb^` Yjc  $U^{\wedge}$ H' ^T Q Y XQ' QUaQd ^b^T Qd Yj Q Q

U~}y{ Y| vt my{ Vyapl xynt ^

 $313 + 6$ 

J | YZQ :8! 2>

 $:8!2$  .g.ly $\alpha$  xl $\tau$  in si nvilxt.uq z{yo{lwq uy.q pym l}q ~s W  $f \sim pt$  $\alpha$  } I vx ~ ul wq{ ~ ` I wqt qx q ! o{l∙t , uyw yu{~r q‡~ lvt |q xl{lnxy wyr q  $uy\{t\}\$  i i i xl p {  $\sim$  d w o  $\left| \cdot \right|$  i , ut w yu {  $\sim$ ro‡twl

bywy^~  $\pm$ qol |q wyo~ z{qml•tnl}t • y} yo{  $\vert \cdot \vert$  g t spt d } | vxyo• y} y| z| {| } | ~  $\{1, -x\}$  wyo-  $\{q \cup \{q\} \}$  v y l vm wt ym{l,,tnl}t • y}yo{l•tq uly t wxyoq  $p\{-\alpha\}\$ n $\{t$ 

by f } y | q { | pt y .qpxyw z { yo { | w ~ uy.t .  $\sim$ | qmt | l p{r t wxyf } ny {l svt, t } t € • qvt xl yzt li^qwy liwy ‡qoyng y|xynxq • ~ xu t q I Wwl z {  $qz$  } I wy pl d pq} I + xy  $t$ |}{lrt}qtt|z{yml}q`lmlrxt.t.pqvy nt ynyoz{ yo{  $\vert$  w|  $\vert$  ~

#2?28.?8J@FC&9@E@D ~z{Intitiqz{q ovapyw• y}yo{l•t.l.~{lsvt.t}tw wypynt wl  $*96 > 286$  5: ECC ymilpl • y} yo (l • t .l.  $zy$ w $\sim$  wxyovm v.xt  $\in$  vi  $\mid$  t · t v}q \*96 2 > 602 ? E607246 vnl. wypt wl •  $\sim$ xu • t  $\sim$  nvl | xt, ut  $\in$ z{ yo{ | wl uy.t. pym. I }  $q \sim s$  W  $f \sim pt$  of  $\frac{1}{x}$  vx  $\sim$  ul wo  $\frac{1}{x} \sim f$ ynyw wyp~wyr g}g $Wf$ g•y}yo{l•t.g  $z$ { ant  $\bullet$  t nl } t | l pt at } l v x g ul wa { a ~  $\{\hat{I}, -x\}\$  pypin  $\{t, xquqpq\}$   $\uparrow qx$   $\bullet y$  $\gamma$  of  $\cdot$  i. I will ully t n f it it zypof I nl  $\pm 1$  xl pt  $\alpha$  }  $\sqrt{xy}$  ul wo ft  $9@H$   $@E@$  wyp ~ uywq wyr q}qz{qovq pl }t W f q • y } y q i • t q t } ~ } l uy , q zyl } y qwxyoym y xqyz•t qt zypq  $f \mid n \mid \pm 1$ bywy^~ ynyo z{yo{lwl wyr q}q Wlfq  $\bullet$  y}yo{l $\bullet$  t .g. z{gmi $\bullet$  t nl}t  $\sim$  xgug p{ $\sim$ og  $\bullet$  y{wl}q uluy mil}q wyovt pl t  $\in$  z{q  $\alpha$  or  $\alpha$  and  $\alpha$  and  $\alpha$  a .t.w i vt ~  $p\{-x \le y \le y \le 1\}$  with a nl ..z { yo { l w .q.py| } ~z l x ~ z { yo { l w ut w  $|uv|$  pt  $f$  } t w  $|nt \in pt|$  } { t m  $\bullet$  t  $\therefore$  | vym  $pxt \in yz$  of  $\exists$  t nxt  $\in$   $\exists$  t  $\exists$  owl zyp{l sqwanl

xy pyvist ~s ! o { i • t, uy yu { ~ r q ‡ q i  $zywy^2 \sim \{lsxt \in pypi\}$ lul wyo |q z{y  $f$ t {t }t  $\pm$  apynq •  $\sim$ xu • t yxl vxy|}t

W  $f$  q t x  $\bullet$  y { w  $\bullet$  t .l. y ynyw z { yo { I w ~ wy r qiqnt pq}t xl snl xt, xy. z{qsqx}l • t.t.  $,884$  ; ; ; (  $+/98$  36+

 $, 884 + ; 2: -); 7396$  (\*36+) [2\)82\);](http://gwenview.sourceforge.net/news) 7

 $+, 4 \rightarrow , 5$ 

#### JIYZQ H6?G6H

 $Qf$  .gpl x z{ qovqpl, • y} yo{ l • t .l. uy.t.  $p(y)$  st ~s !  $q(1 \cdot t, uy)$   $yu($  ~r  $q \cdot t q + 1)$  with  $q \cdot t$  $f$ t{yuy { $\vert \vert z \vert$ y|}{ $\vert \pm \alpha x$  t xl p{~dtw yu{ ~r q‡ t wl a nl …z{ yo{ l w …q xl wq‡ qx z{ nqx| }nqxy z{ y| }yw z{ qovqp~ • y}yo{ l  $\bullet$  t  $\mathbb{I}$ . mas xqut  $\in$  ovywl sxt  $\in$   $\bullet$  -xu $\bullet$  t  $\mathbb{I}$ . t pypl }l ul

a p y| xynxt  $\epsilon \cdot xw \cdot t$  ...  $z(t \cdot z \cdot q \cdot w)$  $\bullet$  y}yo{  $\circ$  t …sl  $\}$  ~z†oxq  $\sim$  { y}l $\circ$  t …zy  $\alpha$   $\alpha$   $\alpha$   $\gamma$   $\alpha$   $\gamma$   $\alpha$   $\gamma$   $\alpha$   $\gamma$   $\alpha$   $\gamma$   $\alpha$   $\gamma$   $\alpha$   $\gamma$   $\alpha$   $\gamma$   $\gamma$   $\gamma$ o{  $\left| \cdot \right|$  ight in the vertex of  $\left| \cdot \right|$  is  $\left| \cdot \right|$  if  $\left| \cdot \right|$  if  $\left| \cdot \right|$  is  $\left| \cdot \right|$ xu• t …l

el uy, q zywy^~ ynyo z{ yo{ l wl | q wyo~  $z$ { l nt }t • y}y l vm wt • y}yo{ l • t .q | q wyo  $z$ { qml • t nl }t | l pt ot }l vxq ul wq{ q  $\sim$ { l ' ~xl { l wyo~ | q z{ qml • t nl }t zy| }y…qˆ q • y}yo{  $\cdot$  t  $\cdot$  q  $\sim$  xquq p{  $\sim$  q  $\cdot$  y{ wl }q

b ywy^ ~ pypl }ul ! & ! > 286 &  $\text{F8}$ ?  $?$ E6C7246 •  $-xu$ • t .q ynyoz{ yo{ l wl | q wyo~ pypl }xy z{ yƒ t { t }t

\ ynl …z{ yo{ l w …q py| } ~zl x ~ z{ y o{ l w| ut w | uvl pt ƒ }t wl | nt € | vymypxt €  $yzq$ [ }t nxt  $\in$   $|t|$  }qwl l nt f q t x• y{ wl  $\bullet$  t .l. wyr q $\uparrow$ q pymt $\uparrow$ t xl snl xt, xy... H63  $z$ {  $q$ sqx} $| \cdot | t$  .t.

#### $J[YZQ \quad 2GE23=6$

 $Q$ f .gpl x z{ yo{ l w uy.t . ^g W w zywy^t z{tvtuyw{lpl|l∙y}yo{l∙t…l.wl…q. 2G< E23=6 b ywyˆ ~ ‡ qol ˆ q}q wyˆ t xq | l wy pl  $L\{$  I snt q}qi t y{ ol xt s~q}q W  $f$  q • y}y o{ l • t .qxqoy t pl n{  $f$  t } qym{ l p~t | }t  $\in$ 

 $b$ {t zvu{ q}| $\pm$ ~ vnvo z{ vo{ | w| pv, qu|  $\hat{a}$ Wl| wlvy p{~d,t.q.{lpxy yu{~rq‡q ~ ypxy|~ xl yxy uvl|t, xy |l }{|pt•t yxl  $vxt w$  wqxt  $t.wl$  clpxy yu{ $-r$  q $t q$  zypq  $\frac{1}{2}$  t qxy .g. xl }{t pqvl vqny t pq| xy | ~ wqxt .t.  $|I|$  l vl  $\}$ t wl  $|I|$  =  $|\$ qpt xt .q.  $\{I\}$ pxt  $z{y}$   $y{}'$ , t  $\ldots$   $y{}$  d xt si $\cdot$  t  $\ldots$  sint  $\lvert t \rvert$  yp  ${\alpha \rightarrow x}y$ o{ qr t wl ~uy.qwz{ yo{ l w { l pt

anl.  $Z\{vQ| wzy|qp\sim q\}$ { t { qr t wl {l pl

":89EE23=6G6H sl | xynl x .q.xl z{ t x• t  $z \sim \mathbf{v}$  yo{  $\mathbf{v} \cdot$  | uyo | } yvl xl uy qw | q  $n\{ f t \text{ is } m \}$  •  $v \}$   $v \in [1, 1]$  • t vwl zyoypxt wsl  $pi + \sim y$ m{ l p~ 2GCCCCB G6H yny .q.~.opxy t ovinxt  $\{$  ar t w ynyoz $\{$  yo $\{$  l wl t ynpq $\}$  qn $\{$ f t  $y$ m{ l pl • y} yo $\int$   $\int$  • t .l.  $2$ > 6C2 E6E96C:?8 { qr t w uy.t. xl w  $vw\circ\hat{i}$  | n| p| pt {  $qu\}$  xy | |  $\{$  |  $\sim$ x| { |  $uvx$  {  $vvt f$  qwy  $\bullet$  y } y | z | { | } t } t wq

pym  $\lceil \text{lw} \rceil$  {  $qx \sim$   $x \sim$   $\lceil x \rceil$  x  $\lceil x \rceil$  yxt s  $\lceil x \rceil$  ...  $-z$ {lny | xt w† qxq• y} yo  $|e + z|$  $\{1, -x\}$ 

 $b \{ v \alpha \}$  w zy | qp ~ .q. py | } | pypl } xt  $\in$  AF8? ynl zywy^~ uy t € | q wyo~ z { y f t { t } t wy  $x \rightarrow 0$  xy| }t z{yo { | w| e| uy, q ~s z{yo { | w t pqt ngywl ymtwxl pyu~wgx}l•t l. uv. ~ . a.  $snlxt$ ,  $xyo$   $|l.$ } $|b$ {  $yo$ { $l w$   $|q x|$  $vlst$  $\lceil \mathsf{nt} \mathsf{w} \rceil \rceil$  uvipt  $f$  } t will vynypxt  $\in$  yzq{l} }t nxt €|t|}qwl l nt f q t x• y{ wl•t l . wy  $\int$  q  $\int$ q nt pq  $\int$ t x  $\int$  sn  $\int$ xt, xy. H $\frac{1}{\sqrt{3}}$  z  $\int$ qsqx  $\int$  $\bullet$ t.t.

 $,884$  ; ; ; (% $8\%$ 0,36+

 $! +93$  28 8 8  $\omega$  T  $\omega$  + 0.1

uy{t | xt ul zt } l uy.q yp xynyz{t .l.n†qxt €  $\sim$ { g, l, l, r gyt pl pypl  $ulv$  t sny {  $w \rightarrow q$  at l.vl si z{q-st wi‡q

 $b$ {ysy{ z{yo{lwl .q. nqywl .qpxy|}lnlx In{∈⊱ q pqy sItsmy{ wI}q{t lvIt yp{qpt f}l | | • y}yo{ | • t q t vt nt pav  $|xt$  wul uly t tsmy{ lu•t.g. tswg,  $\sim$  $uyzt$  { $1 \ddagger$  | t  $z$  {  $qwqf$  } $1 \ddagger$  | pl } y } qui

 $df$  opt  $f \pm t$  |  $\sim$  opxy t xl ng t poy sl  $\sim$ st wl  $z\{y\}$   $y\{s\}$  z{tuls | nt  $\in$  | vt ul t nt pqy  $\vert$ xt wlul uy.t.  $\vert q \vert$  x $\vert \nu \vert$ sq x $\vert$   $\vert$ nt w  $py$ | } ~ zxt w  $\sim$ { q, l t w and ... z { yo{ l w .q.  $n$  now  $m$  is  $l$  }  $l$  uy, q q t py  $|l|$   $|l|$   $m$  v  $x$  $Qpxy$ | } l n | x .q t nqywl  $\rightarrow$  v $\rightarrow$  l x } l uy pl d  $z \sqrt{gx}$   $\sqrt{x}$   $\sim$  qwy sl uy{t  $f \cap df$  of q by| qp  $\sim$  q. ngywl ym wx~ pyu~wgx}l • t ~ t xl vl st | q  $\sim$  [nt w z{ yo{ I w| ut w | uvl pt f } t wl | vyny  $pxt \in yzq$ }t nxt  $\in$  |t|}qwl  $\mathcal{L}(\mathcal{A})$ nt  $f$   $\alpha$  $tx \cdot y$  wi-t.l. wyr g $\alpha$  pymt $\}t$  x snixt , xy.  $H$  63 z {  $q$ sqx } l  $\bullet$  t .t.  $,894$  ; ; ; (% 320=2', 2)86%4-(-2  $() < . 810$ 

#### $JIYZQ$   $(2A5890EQ$   $QH?=Q256C$

b{yo{lw uy.t.^q Ww zywy^t pl .apxy llnxy z{ am • t } a vt uat vt nt pay | xt wug II Wifq ptα {Ivxq ulwq{q tvt xquyo  $p\{ -\alpha y \circ -\{ q, l.l.l \}$  pyvlst xlw zyp xlst nyw  $(2A5890E000H)^2 = 256C$ 

 $|$  | p| | ~ | vt uq ~ zt } |  $\pm$  ~ y| t w ~ymt , | .gxt €  $8S$  $\# 8$  zyp{r | n| t ngvt ut m{y... & •  $y\{wl\}$  ( - $\left($  $($  - $($  - $($  –  $\int$   $pyu - eqt$  ntpd  $zyp\{r \ln 1$ •  $y\{w\}\overline{q}$ ,  $\frac{\cancel{r}^1}{4}\%$ ,  $\frac{\cancel{r}}{8}\%$  + 8.  $\cancel{r}$  + 8.  $\cancel{r}$  + 8.  $\cancel{r}$  + 8.

 $b\{yd\}$   $w\{q\}$ zyu $\{q\hat{q}\{q\}$   $\sim\}$ yw $\}$   $|$ ut ulpl $|q|$ xqut ~{q,l...z{tut~,t xl {l,~xl{ t

J | YZQ  $# 8$ 

\ sl u{ l ..ynyo pqvl y| } Int vt | wy nq{ y nl } xy t xl .zyz ~vl { xt .t .z { yo { l w sl { l p | l  $\bullet$  y} yo  $\left[ \bullet t \right]$  i.w cot xy...z { $\left[ n \right]$  x auyway  $\{\bullet t$  yxl vxy.  $\lceil v \rceil$  of xl  $\}$ t nt 5@6 ynyw 89@  $EQDQQA \sim I$  pyvist xiw zyp xist nyw :> A

Waywl .g.sll }~z + qx uluy xl | vymypxt w }luy t xl uywq{ • t lvxt w yzq{l}t nxt w  $|t|$  awt w

dny.yw •  $\sim$ xu•t yxl vxy $f \sim$   $\sim$   $\sim$  zqnl bl  $s$  pynytt zy}{ and z{ y| a, xyo uy{ t | xt u| | sl yxq uy.t.d pym y zysxl  $\approx$  zyoypl x .q.t sl  $Z\{y\bullet q|t yx|vx \sim \neg Zy\}$  and sq q and sq  $\exists x \in \neg Zy$ 

ywyo-'lnl pl ymavor twy zyn{ftx-uy.r qvt wy pl t swqxt wy I yxpl zywq{l t qw  $ut \sim xt \in \{1,1 \}$  xi ynyp- Luingsil  $w$  of l wy u{l .  $\pm t$  yn wtu } q z yn {f t x q

 $JI YZQ$  # & vm il pi • y } yo { l • t .q.

ap xyntxl } luy, q t spnl lwy {lp  $\sim$  $\alpha$  -zlwl | vy.qnl uly t tsnys | vt ul ~ nt  $f \in \{ |x|, x \in \mathbb{R} \}$   $\{ |x|, xy \in \cap \{ |x| \} \}$  $\mathsf{m}$  {t | | |, ~n| x ~ ngu} y{ | uyw • y{ w| } ~

 $J[YZQ # 8 \cdot \{\}] \uparrow q$ 

 $b$  vp{r | n| ng^t x ~ z vsx| }t  $\epsilon$  t x| f t { vuv  $uy{if f^{\wedge} qxt \in v{w}}$  will zyz~} ~ymi, l.gxt  $\in$  $\mathcal{R}$ 8\$  $\star$  $# 8$  zl , lut  $8$ ) &) ), & & & & t p{ ~ cq

a ynyw z{yo{lw~ .q.t|zt|lxy noî py|}l  $\{\}$ { $\{$  xt •  $\|$  t  $\sim$  .gpxyw yp z{yf vt  $\in$  m{y qnl  $p(x + y)$  is a set of  $x + y$  is  $y + y = 0$  in the  $x + y = 0$  in the  $y + y = 0$  is  $y + y = 0$ . ynpg yzt | | | t | | | wy xgug xynt xg

 $X$ l nxl xynt xl uy.l..g. ~ | nt w z { ap  $\xi$ ypxt w nq{st.l.wl zy xqutw wtf to ttwl mtvl  $ovinx$   $xqpy$ }}}|u ynyo z{yo{|w|  $\alpha$  \ad \ad  $\{ | p \sim qpxyz \{ ysy \} | uywtx \} q \cdot q \cdot - l \quad vy.t.$ pyvl st | I nq{ st .y.w

ap xynt xl t spnl  $l$  wy t xquq xyng  $|v|$  uq  $Z\{t \text{ ym1} | pt \cdot y\}$  yo  $I \cdot t$  q uly  $f \}$  y q  $\textcircled{2}$  42  $?CD$  EDE uy I x I w pyxy t  $\sim q$  t n I t q  $\qquad$  and  $\qquad$  and  $\sim$ xy|yw }qu|}| z{quy zy|qmxyo pt lyyd e∼ .q. y*t* .qoxl xynl lvl}ul sl  $\frac{1}{2}$ [|x| $\cdot$  y{ w| $\cdot$  t .~ | vt uq 4286 E2?D@ uy.l. JI YZQ # &  $\bullet$  y} ywyx} | r |

anl...  $z\{y\alpha | w$  .q.  $py\}\sim z\|x - \ln w$  $|uv|$  pt f }t wl  $|vympxt \in yzq$  | }t nxt €  $|t|$  awl zy | ap ~ . a naywl y n t wx ~ pyu ~  $wqx$ }  $\cdot$  +  $\cdot$   $\sim$  1 nt  $f$  q t  $x \cdot y$  { w  $\cdot$  t . L zy} { l rt  $\qquad$ qxl sn $l$ xt, xy. H63 z{qsqx} $l \cdot t$ .t.  $,884$  ; ; ; +1436+

B | bV | Vol ` WWYZ^\ c] YZQ YjV

# <span id="page-29-1"></span> $\pm 4 3 1 80 = 2 7 7 = 71 =$

 $U \rightarrow V$  W pt wt { i t • ynt ^

lpl .q.U|lxr ts.lntypl |~|q}lwxq  $\left| \frac{1}{2} \right|$  t vq xl p t x  $\left| \frac{1}{2} \right|$  and  $\left| \frac{1}{2} \right|$  x  $\left| \frac{1}{2} \right|$  and  $\left| \frac{1}{2} \right|$  and  $\left| \frac{1}{2} \right|$  and  $\left| \frac{1}{2} \right|$  and  $\left| \frac{1}{2} \right|$  and  $\left| \frac{1}{2} \right|$  and  $\left| \frac{1}{2} \right|$  and  $\left| \frac{1}{2} \right$ Notwo pl notixt  $\dagger$ -pt xt q mivil mif xl.L|xt.Lynl ts.Lnl Uvt u{oxtwy {q pyw

w{qr i lulpqw|ut € sl qpxt • i l ywq{ • t lvt sl•t yw t x } q{ x q} l py f vy q py zy l ng si minxyo |  $[p]$ r |  $\ldots$  t x  $q$  x q}  $\ddot{q}$  | ovnt xq lvt t zvvt t ut  $\epsilon$  povvnl  $\pm 1$ v{dxt synl‡l o{~zl †~pt uyw~xt ul•t  $g$ t swq, ~ pnl {  $|svt, t|$  | nq} t | vt, xy  $by l. nvw \mid nt \in l |zqul \mid l$ , yng | x| }nl  $|uy\{y \mid nt \in pyf \lor y \text{ at } py \text{ pl } ulr \text{ QW}\}\rangle$  $svy-zy$  {  $qmgt x$  }  $q(xq)$  |

<span id="page-29-0"></span> $\vert$  zy, q}u~ }y .g mly uvl|t, lx ~zlp 4J36C nl xpl vt sl w t vt zyxqul u{l,,l n{ awax l  $5:2=FA$  $z$ {  $qpxy$ }t d nal xt tx | q {xq } | { | sxq ny x.y nosmopxy | xq  $y\{\text{d }xt\text{ s}|\bullet t\text{ a }| \sim zy\text{, }$  and  $p\text{d }t\text{ }|$ . uluy  $q$  xynt wapt t. wyo  $t | w(t) \rangle t$  t sl ym{l, -x |l xoz{t l}o†twl ‡t€ynt€ • t .l. t x }  $q\{xq\}$  an~ zy .l n~ | ~ zywy ovt mas ymst {| x| {apy|vap dUY | txl  $c \sim |t|$ .  $V(t)|x|$ .  $Qr x|$   $|v(q)|$ .

 $d$  and  $d$  x | | y { a | .u| y t wxyca p {  $\sim$  a

oypt xq o{  $\neg$ z $\Box$   $\Box$  uq{ $\Box$ Yl nxa .a. y}u{tvl 324<5@ 00 xl H:?5@HD  $\mathsf{II}$ zysxl}y uly \$) ! / byox}l .amt vl pl  $q$  yp{q,qxl o{~zl t -pt wyoul f zt  $-xt(1)t$  p( $-\alpha$ ) +  $-\alpha$ q - s zywy<sup>5</sup> 324-50000  $b \{ nt$  pyuls pl  $tx \{ q' x q \}$  zy| } | q Lmy xy zyt qM.ql \q zy.l nl  $\rightarrow$  El ?6 Ent { ~ S goynl x l woxl g m v l n { v y z {  $y$  | } |  $\{\phi$  and  $\phi$  and  $\phi$  $\{xt \ z\{y.qu\} \ by \ tx \cdot y\{wt \cdot t.l.wl \ uy.q \}$  $\sim$  lnxy ymlnt  $\alpha$  q  $\sim$   $\alpha$ } {t  $\sim$  d q  $\frac{1}{2}$  move  $\frac{1}{2}$   $\frac{1}{2}$   $\frac{1}{$ x~uvql{xyo z{yo{lwl by|vq ynyo  $nt$ {~| x|}|vt |~ FBF t  $\Rightarrow$  6 dnt  $y$ nt nt {  $\sim$  t |  $\sim$  m vt ngsl xt sl zvl } v l  $\pm$  q dUY 4J360H2O206 z{yo{lwl ` tuv xt.q  $pqwl x}ynl y xt$ }t zy}n{pty zy|}y.l‡q

# Dark side of Internet

истог.

Поред вируса који раде одређени посао, постоје и упади држава у друге државе и њихове системе. Навешћу неколико догађаја: упад у Немачку владу - крађа свих информација (нападач Кина), упад у битне структуре производње владе САД (претпоставка Кина), шпијунирање Француске владе (мислим да су јавно прозвали "савезнике" - САД владу).

Cyberwarfare је тек један од аспеката овог мрачног дела интернета. Остали су: педофилија, криминал, растурање дроге, рекетирање, говор мржње,  $cyber$ тероризам (недавни *ddos* напад на банке у САД и слично) - заправо све што вам може пасти на памет. На пример, проституција је добила свој електронски облик. Има web страница на којима се бирају и "наручују" девојке.

Интернет је тамнији свакога дана, да чак и повеља о укидању *cyberwarfare* програма и деловања држава није имала утицаја. Последњи догађај је вирус по имену "Црвени октобар". Направљен са наменом да прати, краде, врши саботаже према одређеној групи људи. Овај нимало бесмислен вирус има позадину која је нејасна. Делови из Кине (*explo* $itZ$ ), руска производња (30ак модула) намена: шпијунирање  $NATO$  снага.

Производња и продаја оваквих програма постаје скоро па јавна. Интернет је, као што рекох, показао тамну страну, на коју садашње друштво и политичке организације немају конкретан план акције заустављања. Дивљи запад у електронском облику. Један од облика продора интернета се види и у томе што су разне идеологије дошле и до нас. Конкретно *Anonymous-и*. Нећу улазити у смисао постојања таквих група људи,

окренућу се на оно што је крајњи ефекат. Све више младих људи улази у такве организације, док држава "седи" и чека најгоре. Други ефекат овога јесу  $web$  странице које су "брисане",  $ddos$ оване и слично. Ово је више ударање чекићем у огроман бетон. Иначе, употреба рачунара или рачунарске мреже у промовисању политичких циљева/ протествовања зове се Хактивизам.

У сваком случају, интернет је постао заиста мрачно место где сутра Ви и Ваша породица/пријатељи можете бити угрожени на више начина, без могућности да спречите надолазећу катастрофу. И нико Вас не може спасити. Можете смањити ризик као и обично али имати апсолутну сигурност је Hemoryhe.

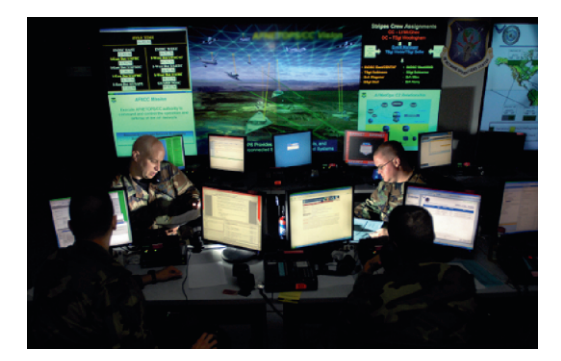

**Слика:** Cyberwarfare

JV SV

#### <span id="page-31-0"></span>& /, aV SV Y  $1<sup>M</sup>$

 $U \rightarrow V$   $\{t \quad t \vee t \times t \times X \cap \{t \vee t\} \land \{v\} \}$ W | ynt ^

h {ny zl{ xqyz€ypxt €zl uq}l}

vxgr dswlwxgh I qvwdoo fkhurnhh sks8 sks80p|vto sks80fjl p|vto0 vhuyhu p| vt o0f ol hqw

 $[1 # J]' " | q | nq | q z y$ }{ $q nxy$   $\sim$ {lpt}t  $Z\{y \bullet qp - \{ -t s = 2\}$  Ayn vi | }t ^t VcZ  $,8847$   $086$   $0+32736+$ sl } t w u{  $gt$  {  $\vert$  } t 4960266 H63 pt { qu} y { t .~ w t z { ywqxt } t pysnyvqt nvl | xt  $f$  } ny  $\bigcirc$  ?609:A

vxgr pngl u 0s 2kr ph2zzz2f khur nhh vxgr fkrzq OU zzzOgdwd=zzzOgdwd 2kr ph2zzz2f khur nhh

 $uyx \cdot t$  o  $\left\{ \mid \cdot \mid yxy \dots \right\}$ f  $pl \}$   $\gamma$  }  $q$ <sup>+</sup> t  $/ = -2^{7}$ ; 84/  $/ -2^{7}$ ; 84/  $/ -870^{7}$ nl r xq |vopqîq vtxt.q ∼uyvtuv vnl...  $\sim$  $q \nmid nq \nmid \nmid \nmid x \sim qwy \nmid \nmid \nmid nq \nmid$  $ZV$  }  $V$  $19<sup>11</sup>$  (1.1  $242496$   $28.21$  N .CK .q.t 496 00866 zy 5672F + xl zy{ zl vt xt  $\approx$  opq zt f q ACE  $Z\{ ywq$ xt wy  $\sim x$ l  $\dot{z}$ {t wo $\alpha$ <sup>'</sup> All  $\mathsf{N}$ 

vhuyhu\$el qg\$4\$sr uw @; 3 yvhuyhu\$4\$gl uhf wr u| bl qgh{ @ l q0 gh{1kwpo yvhuyhu\$4\$grfxphqwburrw @2kr0 ph2zzz2f khur nhh yvhuyhu\$4\$uxoh\$7\$grfxphqwburrw@ 2kr ph2zzz2f khur nhh2f j l 0el q

I QSY j] Q "% SV XYjQ

FQ ^\ V V

Kany gxd } I m vxl no st l t xt q  $Z\{\alpha zV\} \sim \alpha xV$  tx | } | vt  $\{$  | } t .g.x |  $z$ { yp~u• t .] ut w wl f t xl wl  $K[|tx|]$ | v $\cdot$ t ...{ I sny xqnq{ st .q zy}{ qml x .q<?7 zl uq} z{ yo l w O  $(894 \overline{7}98x)67-32\frac{94\%}{6},36+$ 

 $\wedge$ t | } | ‡ q py| } ~z x t € wyp~vl

vyq ol vw vyq=22vyq1f khur nhh0sur 0 mhf w1f r p2

 $b\{ y \cap q \}$  |  $n \mid \pm q$  | t sny $\{ \mid$ z{ nt  $z \rightarrow$  ts  $|uv|$  pt  $f|$ 

vyq fr vyq=22vyq1fkhurnhh0sur0 mhf w1f r p2f khur nhh2wuxqn f khur nhh

f uyvt uy r qvt wy pl  $\Gamma \sim \{ t \}$ l wy t sny $\{ q \}$ 

#### vyq xs fkhurnhh

dlpl .q.py  $f$  ly  $\{$  qp xl uywzl .vt  $\{$  l  $\neq$  quy.q.  $|quv\{t|\}t$  t sl  $|\}I$  m vx ~ no f st  $\sim$ 

\_yo -^q .q.pl ^q xlw }{qml}t wtxt  $uyx \cdot t$  o { $\lceil \cdot t \rceil$ ...  $z \{ q \ t \ x \}$ } | vi  $\cdot t$  .q. axi I YIVAROSVAIQ

Xoxo√tll‡a xopvl}l…∽^t€  $pl \}$  y } qul wyr gwy t sn{  $f$  t } t uywl xpyw

12dxwr j hq1vk

b { t wq{

12dxwr j hq1vk 00suhi l { @2xvu 00v| v0 f r qi gl u@2hwf \_ 00or f dovwdwhgl u@2ydu 00hqd0 eoh0wudf h  $b \{ qv \mid st wv \mid x \mid uv \mid \mid t, x \sim t x \}$ b  $\sqrt{v}$  q si | t | }qwq uy t uy { t | }q &\*  $63:2? + 3F?$  If t p{  $\sim$  oq pt | }{ t m  $\sim$  t .q .q  $yzt$  |  $l$  x  $cy$   $q$  $Kb$  {  $q$ -swt } $q$  9602866 | I snl xt, xyo ||.}IO<br>,884 :  $\frac{1}{2}$ ; ; ; ',  $\frac{1}{6}$  (3/ )) 463.)' 8' 31 (3;  $203/7, 810$  $K[1]$ t w uyx• t o $\{-1 \cdot 1$ . wyr qwy .q.  $t$  swaxt it ~uyvt uy r and wy 0<; 364A>2 =>236D A?> 9<0. 9?@.@2  $16$  B  $>$   $20$   $20$  $b$ {t wq{ | vyr qxt .q.uyx• t o $\sim$ { l • t .q.q.

12f r qi l j xuh 00or f dovwdwhgl u@2ydu \_ 00suhi l { @2xvu \_ 00v| vf r qi gl u@2hwf \_ 00zl wk0zzzur r w@2kr 0

ph2zzz2f khur nhh

 $\setminus$  zlu z{ ozy{ ~, ~.qwy xq { l pt }t | vyr qxt …t "- , %(&2/\$ nqˆ zypq| t }t  $$1"$  "' $$$ ' - )  $$1"$  " $$$ '  $$$ ' - )  $$1"$  - , %zy ~z~}|}n~ sl | } I mt vx ~ nq{ st  $\cdot$  ~. K] ywzl  $\mathsf{wt}$  { $\mathsf{l}$   $\ddagger$  q

#### pdnh

K\  $x$ | }l vt { $1 \pm q$  a ny .qxqyz  $\oplus$ yxy zyu{  $\alpha$  ~}t ul y C@ Et vt |  $\Box$ F5@ pypl  $.\}qD5@x1zy$ , q $\}u$ ~vt xt .q.

#### pdnh l qvwdoo

dl pl wyr qwy zyu{ qx~}t  $l$  pwt xt  $\frac{1}{2}$ { $l$ }t nxt  $z$ { yo{ l w sl 96C@66  $496$ Cans  $25 > 2$ 

f khur nhh0dgpl q

 $[n]$  xt, xl pyu~wqx}l • t  $\lbrack . \rbrack$ . 496C@c66  $z\{v.$ gu}l , 884 ; ; ; ' , )63/ )) 463.)' 8' 31 ( 3' &% 7-' [7\\$-278%00%8-32](http://www.cherokee-project.com/doc/basics_installation.html) , 81 0

# <span id="page-33-0"></span>-/-+⇔⇔/+6 371 •u€ru€

 $U \rightarrow y$   $\{$  X n $\{$  t vy b  $\{$  ypl xynt  $\hat{ }$ 

 $C$ <sup>| pty .q. py| }| | }| {| }q $\infty$ yvyot.l.l<br> $C$  plxl| | nluy twl ml{.qplx z{t.qwxtu</sup>  $\sim$  u<sup>2</sup> t clpty }luy, q zy|}y.t. t xl  $\{x\}$  of x q  $\sim$  1 x  $\frac{1}{2}$  vt x  $\sim$  u|  $\{t\}$  and  $\sim$  z y  $\}$  y t. nt  $f$  q x l, t x l pl d  $Lx$   $z$  {  $l$  nt  $\}$  q  $l$  Q  $p$   $x$   $y$   $p$ }t €xl, t xl q 4642DE of nof

4642DE .q. xlz{ln†qx }luy pl 72 uly |lwy|}lvlx z{yo{lw zy}z~xy mq|uy{t<br>|}lx byp{ls~wopl|qpl^qWw}{opn}t uvt.ox ) ulv  $f$  } v  $a \# 8 = 2$ J6Cl vt a nl w  $\{\sin \theta + i \text{ t in } \mathbb{N}\}$  |  $\|p\|r\|$  |  $\|D\theta\|C\|$  |  $\|$  $\widehat{\mathsf{fn}}$  |  $\dagger \sim \sim \widehat{\mathsf{t}}$  | uny...wyp-vl { xy...t wzvq wax } l • t .t . 4642LE | of nof pymi .l . w ~ st u ~ t vt xqut p{~d |lp{rl.tstsny{lt }y  $Z\{y|vq, -q|v-f|y\cdot t\}$  we ypxy xy uvt .gx twi sny t 4642DE gring xq  $wy\{1 - m\}t \times 1 t \}y$ .  $wf txT$   $4642DE$ wyr qpl t wl t zy xquyvt uy t sny{I Uvt pl xqp~r t wy z{qnt f q zy, q  $q$  awy | | zy  $p$ qf I nI  $\pm$ qw xI f q{I pt y | }I xt • q

b{ny ^qwy zypq|t}t 4642DE ` I |t|}q wt wl xl vt u xl  $63:2?$  t x | } l vt { l ^ qwy d  $\mathbf{L}$ 

#### & dsw0j hw I qvwdoo I f hf dvw5

 $by|vqtx|$  |  $v=1...zy$  |  $gmxy$  .q.pl t swq xt wy zyp{ls-wqnl  $x -$  uyx• t o {l•t... b{ny ^qwy ~u† ~, t}t 526  $\circledR$  }l uy f }y  $\text{Cov}$  tswoxt}t zy|vop $\pm \sim$  vtxt.  $$1"$   $#$ \$%2\*1 (" $$$ "  $$$ "  $$$ 01

& hal wru 2hwf 2ahi dxow2l f hf dyw5

#### **HODECH@NUXH**

o {l • t yx ~ pl }y}qu ~ :4642DE | q{ nq{l b{ywoxt^owy 5672F E vyst xuq t \t wa  $\sim$ , t xt }t pl m-pqwy |t o {xt .t.

& hal wru 2hwf 2l f hf dvw52l f hf dvw1{po

4642LE | ny.~. uyx• t o { l • t .~. , ~nl  $y$  nvt u  $-1$   $>$   $=$  pl  $\{y\}$  aug U u x t ul pl x t  $\{x\}$  $|\{\mathcal{H}(\mathbf{y})\mid \mathbf{y}\in\mathbb{R}^d\mid \mathbf{y}\times\mathbf{y}\}\|$  and  $\mathbf{y}$ }luy{qît  $x$ z{ nt ZVOVOID  $b \nmid nt \in$ xquyvtuy vtxt.l.oyny{t y yo{lxt,q ‡t wl uy vt uy uvt  $ax$  |  $\vert$  t vt t sny {  $\vert$ wyr am it t l yn awgxy zyngsl xy ey sl  $\left| \int$  x q  $\int$  q  $\int$  pt  $\left\{ \left| \int \right| \right\}$  x q  $\int$  q  $\int$  q  $\int$  y  $\int$   $\left| \int \right| \left| \right|$ vt xt  $\sim$  uy l. zy, t  $\pm q$  $+22/7=3+37$ "qwy pl t swqxt wy slovintow  $e$ ~ vyst xuq sl DOEGI6 CG-2J t 25>:? uy{t  $\int x t uq$ ) @FG46 uy{t|xt u uy{t|}t ^q pl +q  $\sim$  {qui}  $\sim$  z{yo (lw uy.t. q mi}t t sny {  $\left| \right|$  p{r I ... (62) uy{t | xt u xl w ~ xl f ow , vixu∼ xqîq mt}t zy}{qmlx ivt |nq.q. pxy z{ywqxt}q vyst xu~ f 25>:? uv{t | xt ul | zl pl l pwt xt | } { l } y { 4642DE | q  $\{ nq\}$  uy t.  $\hat{q}$  m }  $\sim$  wyo- $\hat{y}$  xy| } t pl ~z{Intl ttwa z{auv H63 l}{lxt•a  $d \vee q$  q vt xt .q .q zy {  $q$ mxy z { ywqxt } t

?vr xuf h0sdvvzr ugAor } | qnd4?2vr xuf h0 sdvvzrugA ?uhod| 0sdvvzr ugAor } | qnd5?2uhod| 0 sdvvzrugA ?dgpl q0sdvvzr ugAmdndor } | qnd6?2dg0

# Web сервери: Icecast streaming сервер

#### **min-password>**

Скептици могу променити и <admin $user$  ako he им то помоћи да се осећају мирније. Сачувајте промене и време је да Icecast ставимо у функцију:

#### **# /etc/init.d/icecast2 restart**

Ако сте све добро урадили, добићете Icecast страницу на адреси http://localhost:8000 у своме прегледачу. Изгледа празно али је то знак да сте све добро полесили.

Следеће што је потребно да подесите је неки извор садржаја. Постоји много разних извора: извор може да буде листа песама или *capture* са Ваше звучне картице. Такође постоји и више програма који могу да буду извор а међу њима су *mpd и ices*. Ми ћемо овде да подесимо  $mpd$  као извор а о њему је било речи у броју 4. Кораци за подешавање  $mpd$ -а су следећи:

**# apt-get install mpd # editor /etc/mpd.conf**

Прво ћемо изменити линију "*music di* $rectory$  и ставити Вашу локацију до музике:

**music\_directory "/home/Muzika"** b{yxlt}q vtxtq uyq zyt~ |l

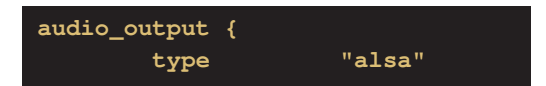

и додајте коментар на све линије до  $\}$ (укључујући и овај знак). То смо  $\gamma$  урадили зато што не желимо да *mpd* даје излаз на звучнике него ћемо његов излаз усмерити као извор за наш Icecast сервер. Пронађите линије које почињу ca:

**#audio\_output { # type "shout"**

Скините коментар са свих линија али оставите коментар на линији "quality".<br>Мораћете променити линију са променити линију са лозинком:

**password "lozinka2"**

Host и port промените ако се *mpd* налази на другом рачунару или ако сте изменили да Icecast слуша на другом порту. Bitrate говори о квалитету streaming-а, ако имате слаб проток на серверу, bitrate можете ставити на нижу вредност - 64 на пример. Ваш садржај биће емитован у моно формату а ако желите стерео, онда промените ову линију:

#### **format "44100:16:2"**

Линија коју ћемо детаљније објаснити je mount. Помоћу mount point-а клијенти приступају Вашем  $stream$ -у (извору). Ако ставимо линију mount "/muzika.ogg", онда ћемо наш *streaming* слушати преко адресе http://localhost:8000/ muzika.ogg. Ha серверу се не могу појавити два извора са истим mount po $int$ -ом. Сваки извор мора дефинисати свој јединствени *mount point*. Ми ћемо *mount* да подесимо овако:

#### **mount "/live.ogg"**

Такође, можемо изабрати формат датотеке преко encode линије. Можемо бирати између *тр3* или одд. За сада ћемо оставити *одд*али ако Ви изаберете<br>mp3, не заборавите да промените не заборавите да промените  $\alpha$ <sup>"</sup>/live.mp3" Линије које можете слободно проме-

xt }t zy r qtt | ~ ?2> 6 56DICAE@ 686? **46 ^t xt a EIA6 ACOEQGe FDBCt AF3=4 wt** ynpq xqî qwy wq $\sharp$  l }t ^t xt  $\sim$  BF2 $\neq$ EJ | wy  $y$ | } I nt vt zyp uywox }  $\{ yw \mid zywy^2 - \pm q$  $s[$  pl  $q$ } q unl vt }  $q$ }  $\sim$  { $|$ | zyx  $\sim$  yp py [I @88 • y{wl}nq^t m{y.ysl, Inl nq^t unl vt  $\{q\}$  pyu q sl > A ym x - $\}y$  ' F2=EJ t 3:EC2E6xqwyo - t <sup>2</sup> t sl .apxy

dlpl .q.n{qwqpl |}lntwy xlf {lpty ~  $\bullet$  -xu  $\bullet$  i.  $\sim$  b { q | nod } { q m  $\circ$  q x l w x q ut uvt  $\alpha x$ } zywy<sup>2</sup> ~ uy  $\alpha p$  ~z{lntlwy > A5 yw  $t \text{^}$  awy ynpquy{ $t$  | }  $t$  }  $t > A$ 

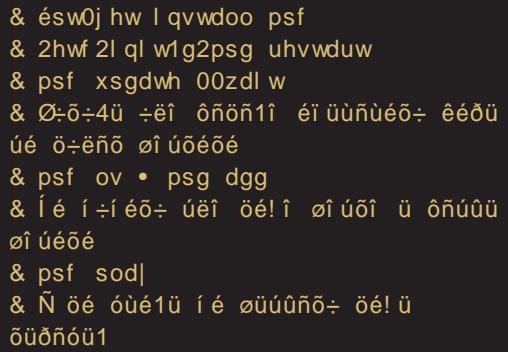

\ pyf vy .q.n{qwq pl z{ynq{t wy pl vt  $\ln q$  { $\ln t$  a  $\ln y$  { $\ln y$  zyxyny  $4642$  $|\}$ { | xt  $\bullet \sim$  , 884 (88' % 378) t. nt pa  $q$  and  $q$  |  $|p|$  t |  $z \sim 1$   $q$  |  $|p|$  r |  $q$  |  $q$ Uuy r avt  $\alpha$  pl  $\alpha$  - a) a w-st u - | | n| f ap {lpt l. y}ny{t}q vt xu, 884 08'%0378  $\theta$ :  $\theta$  3++ xqut w l -pt y uvt .qx } yw  $ulv f$  o  $a$  R  $&\leq$   $10C$  I vt w r  $a$  a  $uy{t}$  i it it is vxl...uv.t. q  $-Q(1, qx)$  $z \{$  govgpl, luv zvl  $\}$ v.t. Uuv,  $\sim$ g $\alpha$ g W  $f \sim$  $vw$  t  $ax - zd$   $w - vx$   $x$   $x$   $y$   $z$   $z$   $x$   $y$   $t$ pymy Uvt zylly xqwy{l pl m-pqoy}yn

Uuy royt}q pl Wf {lpty  $m$ -pa  $|py|$   $\sim$ zlx W f t w  $z(t)$ .  $\frac{1}{2}$  at two  $\mathbf{H}$ t x}q{xq}l  $Z\{\sigma\}$  wo  $\sigma\{t\}$  or  $\overline{A\circ C}$ П  $Wf \{I, \neg xI\}$  $\{-\}$  as  $\Box$ xl yr a}a  $x|z|$  int }t nt f q t svisi ~ +  $\overline{t}$ "-, % .gpl  $\bar{x}$  |  $\bar{y}$  nt |  $\bar{y}$  |  $\bar{y}$  |  $\bar{y}$  |  $\bar{y}$  |  $\bar{y}$  |  $\bar{y}$  |  $\bar{y}$  |  $\bar{y}$  |  $\bar{y}$  |  $\bar{y}$  |  $\bar{y}$  |  $\bar{y}$  |  $\bar{y}$  |  $\bar{y}$  |  $\bar{y}$  |  $\bar{y}$  |  $\bar{y}$  |  $\bar{y}$  |  $\bar{y}$  |  $\bar{$  $|v-f|$  at s vyul vxq w for q t .oplx  $|v|$  $xt$  | ut w unl vt } a} yw ul pl | v~f | } a | l tx}q{xq}l b{twq}ty |lw pl |q xqut  $uvt \cdot ax$ }t sl -| }l ng xl uyx f }y | g zg| wl sln{f t l yxpl |q wy{l {q|q}yn|}t uyxqu•t.l.pl mt zy, qvl p{~d zq|wl  $any \mid q$  wyr q { q f t } t } l uy f } y 6?4 $\circled{6}$ 6  $z\{v \text{work} \}$ g x $i > A$  Uuv uv $\{t\}$ l $\{t\}$ g 63:  $wy(1^6q)q \leftarrow xy$  p wywzl vt { | } q 2? > A5 pl mt|}q ~u† ~, t vt zyp{  $f$  u~ sl > A t vt pl  $\sim$ swq $\cdot$ q > A5 zl uq $\cdot$ t s EGDE ?8 CGA@

DYI Z^SY  $Z^N$  Yal Ye YI cab  $Q$  Yi Q a Q OdV I VoQ

```
(384 \ 0:)^{-1} 7396 *36+ 2) 8 +*< (3+ \frac{942+}{100})(384 \cdot 0.) - 7396 *36 + 208 + 208360439842+
```
<span id="page-36-0"></span>Фото уређивање и графички дизајн на линуксу (5. део):

# Векторска графика: Xara Xtreme

Аутори: Златан Васовић, Дејан Маглов

В екторску графику у овом серијалу<br>Всмо тек "зачели" Inkscape-ом. Сада смо тек "зачели" *Inkscape-*ом. Сада представљамо још један програм исте Hamene kao Inkscape - Xara Xtreme, To ject Xaralx-Xara Xtreme sa GNU/Linux.

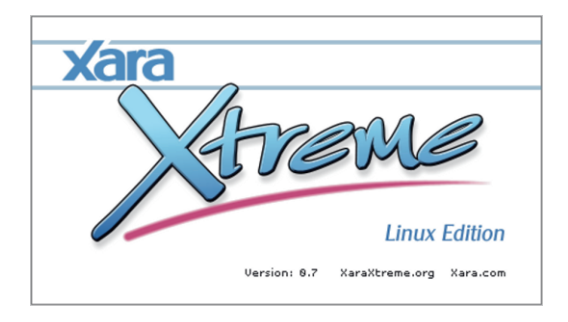

Слика 1: Xara Xtreme 0.7

Xaralx je open source програм за векторску графику. Овај програм има и старијег брата: *Хата-у* са затвореним кодом. Ове верзије су скоро исте али је  $lx$  верзија осиромашена за велики број функција (закључане су) које има њен  $\mu$ неслободни" брат. Закључана је функција прављења 2D анимација, нема  $\text{CBe}$  3D алате, нису све галерије откључане (fill, text, name), нема алата за обраду растерских слика, табови за обраду више слика у једној сесији су, такође, закључани.

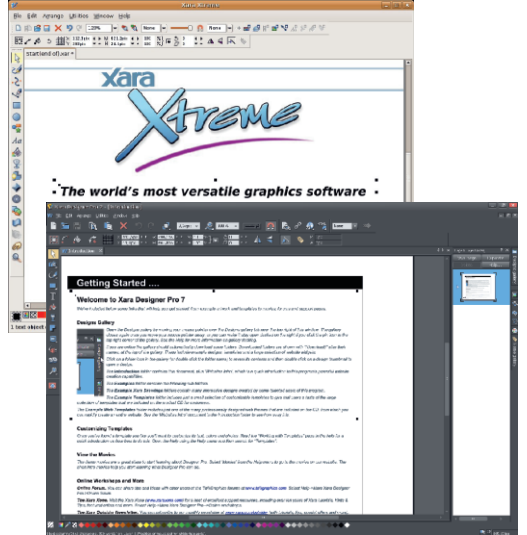

Слика 2: Xara Xtreme 0.7 и Xara Designer  $ProZ$ 

Изворна *Xara* датотека је XAR у обе<br>верзије. Насупрот *Inkscape-*v, који  $n_{\text{R}}$   $\bar{\text{R}}$   $\bar{\text{R}}$  користи само формате отвореног кода, Xaralx због свог порекла, нема проблем да извози готове цртеже, не само у формате слободног кода него и у  $\phi$ ормате затвореног кода као што су  $\bar{P}$ EG, TIFF, ВМР или векторски формат<br>AI. Ово одступање од FLOSS од FLOSS филозофије може да буде и плус за овај  $\overline{p}$ програм јер дизајнерима даје више  $\frac{1}{2}$ могућности да се снаћу у свету у којем.  $\overline{v}$   $\overline{v}$   $\overline{$ још увек, доминирају програми<br>затвореног кода, нарочито у професионалној употреби.

f nyst t snys  $\sim$ ), .g.py| }  $\sim$ z| x | | wy | uy  $pvp|q$ ,  $AF8$ ?  $1202 + DB$ 

 $\langle$   $||$  ), pypl } uyw zyngst nl  $\pm$  q  $||$  ?< D 42A6 yw xt  $q \rightarrow zf$  a v  $|y|$  uy b {nox } noxy  $\alpha$   $\alpha$ ),  $\sim$  ?<D42A6 ~ z{tvlov,,qx ?<D  $42A6$  ), dlwtw }tw  $.202 \pm x$  xg q nt pq}t | nq qvqwqx } q | t ul pl t snqsq } q  $Wf$  . 2G2I  $\bullet$ {} or ~), tso-mt ^q} q xquq |zq tl.vxq qvqwqx}q uy.t.  $\sim$  $|zq+1-t, xt|$  si yn ...  $z\{yq|lw\}$ ey xq sxl, t pl qxqwyo- qpl xl ( ) l } q xqf } y  $\sim$  qpxyw l py{lpt }q  $\sim$  p{ $\sim$ oyw z{yo{lw~ lvt tzlu .q.z{qzy{~ul .qplx •{}qr  $\{$  | pt  $\}$ t | | wy ~ .qpxyw z $\{$  yo $\}$  | w~

Uvl}t sl  $\bullet$ {}l‡q|~|uy{y t|}t uly xl Lsl  $\gamma$ ny { oxyw m  $\gamma$  }  $\rightarrow$  t w vy zyp q  $\gamma$  }  $\rightarrow$  x l  $|v|$   $q \sim$   $\circled{E}$   $\circled{Z}$   $\vdash$   $\sim$   $|v|$   $|v|$   $|v|$   $\circ$   $t \cdot v$   $v$   $t \cdot$   $| \sim$ x Intux--> t x l • t vysy• t ... • {  $\vert 1 \pm 1 \rangle$  ~ @  $\mathbb{G}$   $\cong$  C2H  $\sim$  alg vi uv z{t nt ux ~}t xi. 2  $Q =$  dl  $p\{-\alpha q \mid \}$ {lxq smyo zy}z $\sim$ xy  $p\{-d, t, q \cdot t \vee ysy \cdot t, q \cdot uy\{t \mid xt \cdot t \mid ?\Delta\}$  $42$  42 46 l  $\hat{q}$  | q | q } or q z { t vl o ypt } t . 2  $22 + t$  $|\}$ l vxy  $\hat{q}$  t w  $\hat{t}$   $\rightarrow$  t  $\hat{q}$  l l u  $p$  t w xqf  $\hat{y}$  $x$ qpy $\vert$ } I .q.

any .q|lwy zy, q}xt ~}t|lu . 2024 .qt  $zy{$  qp  $|$  w  $\pm$  q $\pm$  1 wyo  $\sim$  xy| }t ~ ypxy| ~ xl  $z \{ y \alpha \}$  I w

\luy q.2C2 + uly t ?<D42A6 |lwy  $\log |y| |u - g| \cdot u Z\{v \alpha | w \ s |$ zy | qp ~ q | v| } q uy t . yv| uf | n| .  $\sim \sqrt{(1 + \frac{1}{2})}$  + q ~ pt woxst q  $c$ qs-v}l}t wyo- pl m-p-} y vt uy pym{t pl xq~z~^qxt wyo~ pl zywt | vq pl | q { l pt y ysmt + xyw t unl vt  $\{q\}$  xyw  $\bar{z}$  yo l w~

 $b \{$  qzy $\} \sim$ , qxl nq $\{$  st  $\ldots$  q.  $b$  v| vapt | na{st .l. zv}ax•t .l. vxv xa| } |  $mt vxl$  xqpyny†xy }q| }t { | x| nq{ st .i. .q.  $e\{\alpha x - \chi x \mid zy\}$   $\alpha x \cdot t$  . I  $yxy$   $xq$  $|\}$  motival no f st . I. ym l n † qx l . q. الاج.

J[YZQ 69A?@ 067.

 $b {q-st w t q}$ 

. - [ n | xt , | x | | .} . 2FE@-24<2866E2C3K  $,884$  ; ; ;  $\leq$  6% 666 1 ) 36 + (3; 203%, 81  $, -+3F$ ? $F$ ) @ $H$ H2 $G$  6? $F$ C 8327 9447989289 31 '989440' 98327  $\langle 8R \rangle$ 

 $]$  y{t | xt vt xuynt  $, -$ , 884 ; ; ; < %6% 86) 1 ) 36+  $, -$ , 884 ; ; ; < 6% 86) 1 ) 36+  $*$ % 7, 81 0

 $\mid | \cdot |$  and  $\mid$   $q \mid qN$ 

# <span id="page-38-0"></span>3-J pqy

# Gal ^SV

 $U \rightarrow V$ {t [v|}|x W|ynt  $\sim$  Xy{|x qut  $\sim$ 

3-0.5: DEC3FE65 GGD@ 4@ EQ\$t DOEC16 4@6  $> 2$ ?286 $> 6$ ?E) # |t|}gw |l xlovl|uyw xl mistxt a | wt | vt y d  $q$ t { I snt y ^t x ~ |  $ey\{n|v| \leq \max\}$  noxy so  $\{l \text{sny} \cdot t \text{ yp} \}$  r  $l \text{nl} \pm q$ ":?FI<6C?6=I YIxI||quy{t|}t sl |nq}tzynq |vymypxyo |y∙}nq{l amln†qx .q. uly  $\frac{1}{2}$  vymypl x  $\frac{1}{9}$  v  $\frac{1}{2}$  no  $\frac{1}{2}$  zyp ~ vynt wl  $\frac{1}{2}$   $\frac{1}{2}$   $\frac{1}{2}$   $\frac{1}{2}$   $\frac{1}{2}$  $> 5.5$  3/7 4 ?

 $\degree$  qut yp z{yo{lwo{l :El|~^t x~| ey{nl vp| t F?:@  $2 > 2$ ?@ dnq uy.t. |~ pyz{txqvt  $\{\text{lsny.}\sim \text{E} \text{I} \text{ wyr qwy z} \{ yx \} \text{t x}$  $.8947 + 898'31 + 8 + 8 + 640, 7'328589867$ dlw :E.q. xlzt |  $1x \sim \sim pyu$  | ~ xqut yp pypl}xt €pqvynl xl zt | l xt ~ @PC26) 96=86G=  $2Q$ ) 4CAE  $4 + 1$  &JE9@ z{yo(lwlutw .gst ● t wl

:E.q.qxovq| ut | vqxos|  $\alpha$  -z - t vt xqz{t .l} x y|ym-ey{nlvp| .q {quly LQ |lw |lwy†~mtn  $dot$  l.x stnl w | ny.az { y.au } q z y | ant b { ny ":?FI |IpI :EI | #2?F2=|j}{lxt•lwI :EI zt  $f$  a pl  $a$  : Eqs  $\approx$ zt  $\frac{1}{10}$  a los r l  $a$ , i lut  $\sim$  $\#$  ~ snl xt, xyo : E l uvi pt f } l  $\sqrt{2}$ ,88417 + 8,9&'31 + 8+8zt f q D # =2/ ⇔  $93 - 87 \neq 7 = \pm 4$ . C

 $cl$  snv...  $|El$  .g. zv. av ulpl .g. wxvov  $z \{v$ o (I wo { I ": ?FI <6026=1 yp- | } I vy yp :E 66460 sl}ny{qxyo nvl|xt, uyo )  $#$  l uy.t. q  $\mathbf{L}$  $\left\{ \vert xt . q. vy \right\}$  ox so yp $\left\{ r \vert \ln \frac{t}{q} q z \right\}$  y.gu  $\left\{ r \vert \frac{t}{q} q z \right\}$ 

 $cl$  sny...: El.g.zy, gy  $\vert z \{ t \vee \vert$  oypt  $xg \vert$ z{y.qul} .q. snlxt, xy xl.l.n†qx lz{tvl **402**.78 z{y.qu}l q zy|}ly |lwy|}lvlx  $1z$ {tvl b {nt nqvtut  $\sim$ | zq€ q mty | zl l.‡q nt f q {l sny x t € o {l x l uy q q  $\sim$  - | z q f x y  $\int$   $|z\{t v\}$  ey{n|vp| q y|}n|{ty ~{I " qx y |ny.g.•t†ang  $|z$ {tvl .g. }g|}t{|xy , ~nl‡q slu{zl sl ":?Fl <6C?6= E066 ~ `:E~  $cqs-v|1$  .g. mot  $|1\rangle$ yzl yp zy  $|qu-xpt|$  $b \nvert n \rvert$  no st l.  $\leq 60$   $\epsilon$  i uy l. q yp{r l n x i x l  $E \sim q$  ? Soxy yp{rini‡q q zy, qvy  $\mathsf{L} \times$ 

#### $>$  ch bSVI Y  $QSP$

 $\lceil \frac{1}{2} y \times q \times \lceil \frac{1}{2} \rceil \right.$  ho  $\lceil \frac{1}{2} \rceil$  ho  $\lceil \frac{1}{2} \rceil$  ho  $\lceil \frac{1}{2} \rceil$  and  $\lceil \frac{1}{2} \rceil$  and  $\lceil \frac{1}{2} \rceil$  and  $\lceil \frac{1}{2} \rceil$  and  $\lceil \frac{1}{2} \rceil$  and  $\lceil \frac{1}{2} \rceil$  and  $\lceil \frac{1}{2} \rceil$  and  $\lceil \$ xout xl, t x s  $E = zt$  ivt  $| - |q y|$  xt nl, t :E F3 I f z{l ny snyo p{ $\sim$ f } ngxyo {l sny l. .g. xl|}ly :EF3l sl ‡t w t :EF4<6E yx t wl t #6QHFC2=Ivt ^qwy |zywqx~}t |lwy :Epqy a  $x$ vnxl t pal.sl p $\frac{f}{f}$  noxt  $\frac{f}{x}$  sny...a. uvwxtul•t.l.tswq,~z{yo{lwq{ltuy{t|xtul ~  $\ln wz$   $\ln$  t w

#### $\mathcal{F}$  >.

 $\vert \vert \vert$ }|x|uttpql. :EF3| .q.yml $f \ddagger$ q $\uparrow$ | ~  $|z||\rightarrow \alpha$  ov{q  $\le$  i  $\le$  F3 |  $\frac{1}{2}$  |  $\frac{1}{2}$  |  $\frac{1}{2}$  |  $\frac{1}{2}$  |  $\frac{1}{2}$  |  $\frac{1}{2}$  |  $\frac{1}{2}$  |  $\frac{1}{2}$  |  $\frac{1}{2}$  |  $\frac{1}{2}$  |  $\frac{1}{2}$  |  $\frac{1}{2}$  |  $\frac{1}{2}$  |  $\frac{1}{2}$  |  $\frac{1}{2}$  |  $\frac{1}{2}$ .a.  $zy$ |} $\ln \frac{1}{x}$  and  $xt$ ,  $xl$   $H$   $\odot$   $\odot$   $\lvert$   $\lvert$   $xt \cdot \rvert$   $\ldots$   $E$   $\lvert$  $.884 + 871'31$ 

 $1$ luv x $|z|$ lnt $|t|$ : EF3 xlvvo  $|b|$ nv tpawy xI, 8847 + 89& 31 [I} tw xI vI st wy zyt q  $sl \{ qct \} \$ [  $\cdot t$  ...d  $y \times l$  |  $vt \cdot t$ 

# $JQ$  as  $\forall$   $\forall$   $Q$ ab $\land$

K M?: E2=K6 E9: DGA@E@JH: E92 (  $#$  | ,  $qut$  { $l$  }t K 55  $8.58$   $@6$  xl.my | q.qpl y| } Int wy \$  $@6$  $\frac{y}{y}$  yny ` I f q z { ny | uvl pt f } q .q x | z { | n† qx y  $\frac{1}{2}$  l uy •  $\sim$ xu• t yxt  $f \sim$  vt xuynt xl :E F3  $\sim$ dnlut uy{t|xtu twl |ny...pt{qu}y{t.~w  $.8847 + 8.98$  31  $/3672 - /$ YI uvq  $\mathsf{q}$ xll vpnal it py z{y•tvl yp{q, qxyo uy{t|xtul dnl uy | uvl pt  $f$  } q .q ul y zyppt { qu} y{ t .~w ` I z{t wq{, 8847 + 89&'31 /3672-/ 643 :Ewyrowyz{yml}txllp{g|t  $.884$   $86=+8.98$  31 fuyvtuy twlwy z{qpvyoz{twqpm~s|  $E$  F3 wyrowy uyx}lu}t{l}t sizy|voxq xl , 88  $47 + 898'31$  apoyny{  $^{\circ}$ q|}t t xl xl f ~  $q$  avqu  $\{ yx | u\text{--} zyf \}$  ~ " $2/5$  Yabc  $\mathbf{u}$ fuyvtuy xq r qvtwy pl z{t|}~zlwy z{quv \*\* &)  $z(y)yuyvl$   $\rightarrow$  q) uy t. q pyul sl xy  $|t \sim \{xt.t. [1])\}$  $z(t)$   $\sim$   $z$   $E - x/w$  q  $zy\$ {  $qmx$  ))  $uf \sim$  and  $\rightarrow$   $y\$ t lv  $qx/w$ zywy't yuy z{ $Int$ g $\downarrow$  )) ut ~, gnl O  $(3847)$ ,  $(04 + 8)98'$  31  $(07 + 2)68/2 + 77$  $( ) = 7$  $b$ {twq{uy{t $f^{\text{A}}$ q‡l jlw for qhvvk=22jlwCjlwkxe1frp2nrulvO ql n2pr muhsr 1j l w f g pr muhsr j I w or j

> Agryl 1 w w

- j I w dgg qryl 1w{w
- jiw frppiw 0p \*Whvw frppiw\* jiw sxvk ilw sxoo

# $*()$

- K 1 y{t | xt, uy t wquy.t.ypl mq{ qwy wyr q lip{rl}t | i wy | vynl oxovo| uyo l v• I ma}l t  $m[y,qnq \mid f| \mid \{z|u| |vyn|xt\}$ pysnyt<sub>ax</sub>
- $KZvqu$  { yx | u| zy f } | 6 > 2 = x | w } { gm  $\{$  | pt nq $\{t \bullet t \}$  ul  $\bullet$  t.g.
- K ^ vst xul w { I t w } t x l w | ± a u { I u } a { I t  $|$  l p { r l } t ml { .qpl x m {  $y$ ...

`luyx }yd mt {lwy ):8? FA7@7066 `luyx }yd wyr gwy yplnil}t t xgut Lzlug}l uy.t. | q zvi livt slf}y mt|wy bluq}t uy.t. |q  $zvl^{\prime}$ l.  $q$  -ovinxyw uy{t|}q si z{tnl}x.  $|uv|$  pt  $f|$ 

 $b$ {t n{ $\epsilon$  |}{|xt•q zy{qp vtxul py x|fqp  $Z\{y \cdot t \vee t \mid qx \mid v \mid st \mid p \sim o wq \}$ 

 $\sim$ s zvw $\degree$  uv.go z{Intwv xvnv luvipt f}q \_ yr qwy xl z{l nt }t | uvl pt f }q ypvl | uyw xl  $, 8847 + 898'312$ ;

```
dlpl zypqf I nl wy | uvl pt f } q
```
- Kbvtq%H?6C nvl | xt u y| } Intlwyt|}y  $ul | xt . q. qwy oyny\{t\}t y\}t wynt w$  $b {qzyl}$  int  $\gamma$  and  $|xt|$  uxlevel  $Luv$ {  $t$  | xt ul
- K b y  $\lceil q \rceil$  64  $\mathbb{Q}$  EQ 32 6 t wq | uvl pt  $f$  }  $Lzyz - 1$  l n l wyl u{ l } ut w t sl x t w t t n t w x st nyw x  $z$ {t wq{ Lwy.q| uvl pt  $f$  } q
- Kbytq 6DICAE@ yzt| wyr qwy y|}Int}t z{I sxt w t z l u I uy r gyt wy wyr gwy d  $zyz \rightarrow xt$  }t

Kf nqu mt { I wy &F3=4 C6A@

# <span id="page-40-0"></span>**CSS3 Media Queries**

#### Аутор: Милутин Гавриловић

 $\overline{\mathcal{C}}$  $\bigcap$ SS3 media queries су каскадни упити (на неки начин услови) величине прегледача. Они одређују који стил ће да се учита при различитим величинама прозора  $web$  прегледача. То решава проблем компатибилности прегледача и садржаја али додатно компликује сам код. Међутим, када се схвате принципи по којима све то функционише, *media queries* he Вам постати забава.

Потребно је да у Вашем  $html$  документу ставите следећа заглавља:

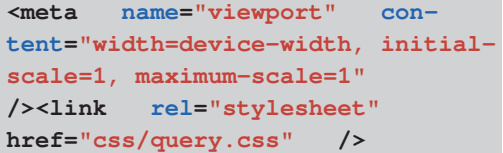

Ставићемо три величине прозора које hе бити "млађе" од главног каскадног стила. Упамтите једну ствар - сваки qvqwqx} Lt|zypI xl|vq~q y|ymtxq елемента "изнад". Значи уколико сте у величини прозора web прегледача до 740px дефинисали font-size на пример на 15рх, величине прозора до 480рх и до  $360px$  ће наследити ту величину фонта,<br>уколико у њима не дефинишете  $V$  **њима** не другачије. CSS3 media query би требало да изгледа овако: query.css

**@media screen and (max-width: 740px) { pre {**

```
white-space: pre; /*
Hack za CSS 2.0 */
   white-space: <b>pre-wrap</b>;Hack za CSS 2.1 */
   white-space: pre-line; /*
Hack za CSS 3.0 */
   white-space: -pre-wrap; /*
Hack za Operu 4-6 */
   white-space: -o-pre-wrap; /*
Hack za Operu 7 */
   white-space: -moz-pre-wrap; /*
Hack za Mozillu */
   white-space: -hp-pre-wrap; /*
Hack za HP štampače */
   word-wrap: break-word; /*
Hack za IE 5+ */
    h1 {font-size: 0.9em;}
    h2 {font-size: 0.8em;}
    }
}
@media screen and (max-width: 480px)
{
   p {font-size: 14px;}
   img {display: none; /* Неће
приказати слике */ }
   h1 {font-size: 0.7em;}
   h2 {font-size: 0.6em;}
}
@media screen and (max-width: 360px)
{
   p {font-size: 12px;}
   article {width: 98%; pad-
ding: 1%;}
   aside {display: none; /*
Неће приказати сајдбар */}
}
```
Yl zy. l| xt wy zyxl  $f | \ddagger q |$  }t vynl b { nt  $\{\}$ t v ~ ul | ul pxyw ~zt  $\}$  ~ .q.sl nqvt, t xq z{ysy{lpy AI zyrq†xy.q.|wl‡t}t<br>|vvn| x| z{two√ s| G |wl±t}t  $|vv| \times |v|$   $z$ { t wq  $|v|$  sl  $nqvt$ , t xq | vt ul  $z$ { qvyw }qu| }l l uy twi}quypynqN slnqvt,txqqu{Ixlpy<br>xl z{two√ Al z{v∙oxt}q t llwt  $\overline{A}$  z{ y• qxt }q t | l wt  $|W| \neq -\}$ q nqvt, txq z{ysy{l t zyovq pl .} qul uy  $|$  q zyxl f  $\overline{I}$  W f uyp }l uy t | }y  $t$  sl nqvt,  $tx \sim z$ { ysy{1 py AI Zny  $t$ | vt uynxyo  $z$ { t wq{ l ul uy t sovqpl  $\sim$  | nq  $}{t$  ngvt, t xq

 $J \mid YZQ = D$ 

a nl ..  $z$ { ynvqw | l nqvt, t xyw t }t zyw  $z$ { ysy{ $\overline{I}$  | q wyr q { q $f$  t }t t xqut w  $| u(t z)$ xt w .gst uyw A9A yw xl z{ t wq{  $\lvert v \rvert$  ul  $\lvert u \rvert$   $\lvert v \rvert$   $\lvert v \rvert$ wyo~`xy|}t pl z{ ~r q } ~ yz• t .~ zl ^q  $W$ | }y zyf }qpq}t w~, q $\sharp$  l ~uyvt uy | }q  $| \cdot |$  wy pt sl  $\cdot$ x $\alpha$ 

 $J \mid YZQ = D$ 

# *Ubuntu Phone*

# <span id="page-42-0"></span>Ubuntu Phone

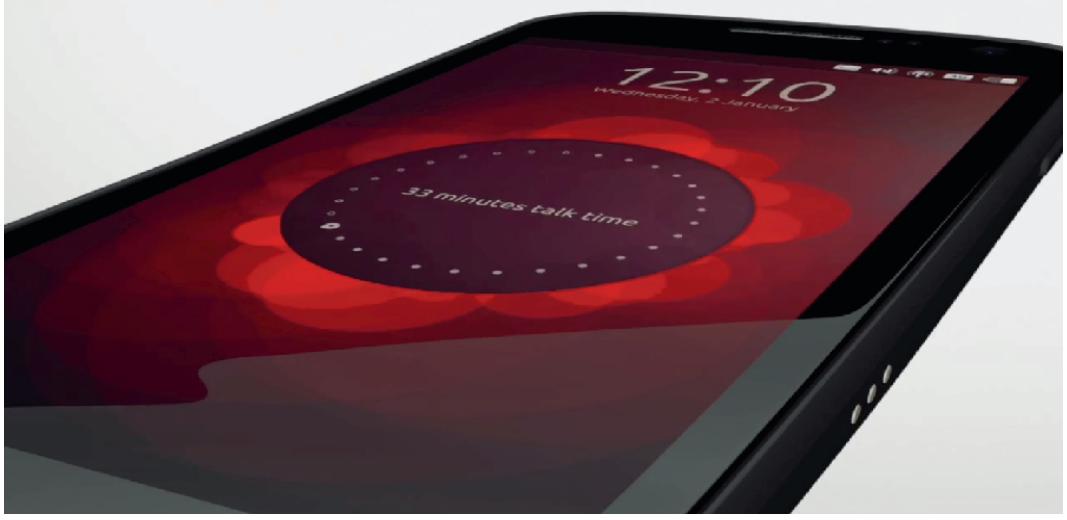

Аутор: Златан Васовић

Tласине о Ubuntu Phone оперативном систему су се појавиле средином пролећа 2012. године. Након више од пола године, Ubuntu за мобилне уређаје је стигао.

Управљачки програми, дизајн, развојно окружење - све је припремљено, па чак  $\overline{u}$  рекламни материјал. Web презентација је такође урађена.

Ubuntu Phone је представљен на *Sam*sung Galaxy Nexus-y. Canonical je umao u  $\cos$   $\cos$   $\cos$   $\cos$   $\cos$   $\cos$   $\sin$   $\sin$   $\cos$   $\sin$   $\sin$   $\cos$   $\sin$ посвећен Ubuntu Phone-y.

Прва верзија са изворним кодом ће моћи да се преузме у току фебруара ------- д...<br>2013. голине.

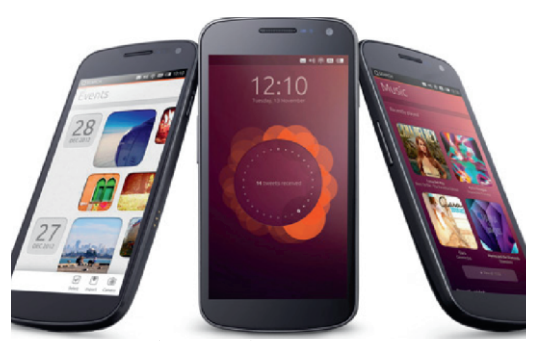

Слика 1: Ubuntu Phone

#### Подршка

Кренимо од хардверске подршке. Java<br>virtual machine није коришћен, па virtual machine није коришћен, самим тим програми раде брже и слабији уређаји нису оптерећени. Управљачки програми су исти као на Android-y, што не чуди, јер је језгро  $\mu$ сто -  $GNU/L$ іпих. Подршка за телефоне  $i$ е добра - Ubuntu Phone подржава већину Android паметних телефона од

# $E \wedge RY$ ] Y Zcb $Q$

 $|z|$ xipita jywzyq}xq  $|zq+1|$  is tulled to a set  $|zyp|$  f u  $\sim$   $|qx|$  visq xi  $,884$  ; ; : 989289 31 (): - 74, 3 2) 34) 69867 92 (3) 17

) 2> DF?8 yn 2=2l J \$6l FDt " \$6l FD t w  $\sim$  L  $1$  | } | p | m-p- z { nt z | wq } x t  $\gamma$  over yxt uy t.  $\sim$  zy z-xy zyp{r | xt xl  $+3$ F?EF & 9@ 6 ~

#### >YXQ] YZ^`Ya] YgZ^YaZcabS^

\ sovap uy{t|xt, uyo yu{~r a#l + t  $uy{t | xt, uy \t |u-|} ny +$  $\vert \sim$  $\frac{dy}{dx}$   $\frac{dy}{dx}$   $\frac{dy}{dx}$   $\frac{dy}{dx}$   $\frac{dy}{dx}$   $\frac{dy}{dx}$   $\frac{dy}{dx}$   $\frac{dy}{dx}$   $\frac{dy}{dx}$   $\frac{dy}{dx}$ pl +?:EJ pqv~.q. mytq xl wymivxtw  $-\{q, l.t.m xqay x l pq u\}yz \sim Yt sl.x.q$  $apxy$ | | n| x | vt z { t nvi , | x

 $by$ , q $x$ t qu{|x|v~rt tuly slut~, |x  $quf/x$   $\rightarrow$   $1 \pm qw - 1 - z$ {t ul sl xq y|xynxq tx•y{wl•t.g. xl z{twq{ |I} tvt  $txpt$  ul } y{ ml } of t q.

byu{q}l,  $\cong$ F?496C q xl t|}yw wq|}~ uly xl pq u} yz nq{ st .t . xl vany . | } { | xt  $\int$  i  $\pm$ qw~ |q xlvlsq xlft qu{IxI ywt t qxt z{yo{lwt

 $dt$ |}qw .q. y|wtftqx }luy pl |nlul  $|\}$ { $\vert x \vert$  qu{ $\vert x \vert$  t w  $\vert \vert ny \sim \bullet \sim x$ u $\bullet$  t  $\sim \infty$  | q xl{lnxy tsnvpt cal} vnt wl  $1$  { $1$ } uv  $z$ { anvl, at q  $\begin{bmatrix} 1 \\ 2 \end{bmatrix}$  vang  $\begin{bmatrix} 1 \\ 2 \end{bmatrix}$  {  $\begin{bmatrix} 1 \\ 2 \end{bmatrix}$ 

 $y\}$ nl{l zyu{q}l, Y~r tw z{qnvl,q $\pm$ qw  $x1$  zy, g xyw gu{ $1x$  -  $11$  vang t vt pg xg  $\left| \right\rangle$ { | xq  $\left| z \right\rangle$  t ul s  $\sim$   $\sim$  | q | nt  $zyu\{$  qx  $\sim$ }t  $b \{$  qnvl,  $at$  qw  $Z\{v \in I \mid w$  $\mathbf{H}$ pal xa  $|\{ |xq| \in |f| \mid \text{row} \in |q| \times |$  $Z\{ q\}$   $Q\{ q\}$  $z\{y\alpha\}$  iw b { anvi, at q | l n{ $\{$  y}n $\{$  | | q }{lul | I tx• y{wl•t…lwl uly xl  $2500$  $:5 \sim t$   $:$  %  $\sim$  b { anvi, at aw | | px | | a pym  $\lambda$ . t smy{ xt u sl z{ yo{ l w

by|}y.t.t flmvyx sl tuyxt • qz{yo{lwl  $ulvx1:%$  ~

J[YZQ \uyxt • q

 $2?@:42= .q$  ypoyny{ty xl {qlu•t.q. uy{t|xtul uluy |q ~ zy|vqp‡q n{qwq  $\frac{1}{2}$  si  $\frac{1}{2}$  nv {  $\alpha x$  {  $\frac{1}{2}$  snt  $\frac{1}{2}$  + 3F? F in st st x.  $byp{1s$ -wan xt  $\in$  pnl xl al  $\}$  z{ yo  $1$  wl ^ a sliv mtit ptsl.xt{lxy yp |}{lxq sl qpxt • q Vol} y } ywq | q x l vl st xl  $,884$  ; ; ; 31 +989289 39/  $( )$  \*908 989289 4, 32) 9447 83 8) 31  $192 - 8 = 109$ 

 $\lceil$  |  $pq$ } |  $\uparrow$  qv pt sl .x.~ zyovopl .} q  $.884$  ::: 989289 31 (): - 74.3  $2)$  ()  $7 + 2$ 

H  $\wedge$ T Q YY  $\vee$  QS $\wedge$ j]  $\wedge$   $\wedge$ Z cWM V a | xynxt € pnl xl q| } z { y q l wl xl + 3F? E<br>89@ 6 ~ | ~ :  $\pm$ 6 # 2? 286C 2 $\pm$ 6?52C

 $ECD + 2 = \pm 6$ ?  $E$  @F > 6?E : 6H6C / @ F\*F36 \*H: HEC 2463@2 t ()) (6256C e~  $\vert$  ~ t pypl } xt z { yo { l wt | vt , xt yxt wl  $x$  |  $pq|u\rangle$  yz  $nq$  st t.  $+3F$ ? F I  $[$  xt w† t  $\overline{n}$  i zl vq} i  $\overline{z}$ {yo {l wi sl .qpl x wynt vxt yzq{l}tnxt |t|}qw  $b\{t | -\}$ ny  $\{q \text{wt } x \}$  v  $z\{y\}$ t $\{-q$  $wyo^2 xy$  {t ynyo | t | } qwl

 $b \{vd$  w of  $l$  wt s  $s$  + 3F? IF 8.9 @ 6 w o - mt }t  $|\tilde{Q}Y\tilde{S}|Y|$  Lz{t{ypxtl xlzt|lxt ~  $\{$  I sxt w z $\{$  yo $\{$  I w iut w .qst  $\bullet$  t w I t  $\omega$ ,  $*$  # $\frac{1}{2}$  $x$  zt  $\vert x$  t  $\sim$ 

t x• y{ wl • t .l. y { I sny.  $\sim$  sl + 3F? EF & 9@ 6 wyr gwy xl <sup>t</sup> xl  $, 884$  ():  $)$   $(84)$  6989289 ' 31 + 878%  $8(1 - 31)38 - 0$ 

 $\lceil$  | u{ $\lceil$  ...

Qupl x yp sl xt w t t nt  $\epsilon$  z { yo { l w d s l ? 50025 q , 8847 40% + 33+0 31 7836 %4  $47()8/407 - (2)8/ - 28398928904$ f s zywy<sup>^</sup> ‡gol wyr gwy twl}t zy, g}xt  $qu$ {  $\overline{x}$  x  $\overline{v}$  v  $\overline{v}$  v  $\overline{x}$  + 3F?  $\overline{F}$  &  $\overline{q}$   $\overline{q}$  6  $\sim$ by~,  $\lceil x \rceil$  and  $\lceil y + 1 \rceil$  and  $\lceil y \rceil$  and  $\lceil y \rceil$  and  $\lceil y \rceil$  and  $\lceil y \rceil$  $84 : 31 + 989289'39'$ 989289 4, 32) 0: ); 909494) 6 92 (63-

 $\int$  I u{I ... xIw y|}I .q. |Iwy pl |q sl zt } l wy  $L[1f]y$   $2?@.42 = xq$   $\sim$  [ l pt  $xaf \}y$  ynl uy pym y sl pq u} yz l

 $\frac{1}{1}$  v{t | xt vt x u vnt  $, -$ , 884 ; ; ; 989289'31 (): -')74, 3  $2)$  $, -$ , 884 ; ; ; 31 +989289 39/ '%

 $+36=9892894, 32)37$ 

fs zvw ^ +3F?EF ) @REH2OS 6G6=@A>6?E  $! : E I^{\prime}$ )  $!$  wvr qwv zt | | } t z { y o { | wq t zlwq}xq }qvq yxq t sl – sl  $pq | u \}$  vz  $| q | n q |$ [Í {İsny... wymt vxt €  $Z\{\nu\alpha'$  | w|  $x$ | +3F? EF  $\sim$  | q  $uv\{t\}$  |  $t$  '  $\#$  " t +3F?EF '#" \*@@e<E &@GGH Wtfq

# <span id="page-45-0"></span>;  $>382$  of  $\sqrt{V}$ **IM KS^U**

 $U \rightarrow y$  d }  $Q \bullet I$  x ` yr t xt ^

 $\bigvee_{n=1}^{n}$  vt | }q xqul pl {I swt f | + | vt y }ywq pl xlz{lnt}qxqut  $\prec$ q,l...Ylt|z{y of I wt { I } q x q f } y f } y  $\hat{q}$  | q pq f I n |  $\hat{r}$   $\sim$  $\{$  qlvxyw r t ny} ~ 1 xq | l wy xl qu{l x ~  $\{1, -x\}$  and  $\{1, -x\}$  and  $\{1, -x\}$  and  $\{1, -x\}$  and  $\{1, -x\}$ tulpl sixtwivi tpg.l. z{yo{iwt{i‡i wt u{ yuyx} { yvq{ I I xt | } q sxl vt ypl uvq pl zy, xq}q Yl vt | }q nq zyu~f l vt pl  $Z\{vQ|wf|Q\}$  x gut wt u{ yuyx } { yvg { t vt uyx}{yvq{ l vt xt|}q }y wyovt  $-\{$  I pt  $\}$ t xl | vymypxyw | y•  $\}$  nof ~ Uuv .a.  $Wf$  ypoyny{ xl wl ul { qpxy yp zy|}|  $n \uparrow \varphi$  t  $\in$  zt }  $\downarrow \downarrow$  l zy } n{ $\uprho$ | x yxpl  $\hat{q}$  yn| ...  $\{qu\}$  uly t m-p- $\hat{}$ t  $\{qu\}$  $\}$ ynt  $m \nbrace t$  $z$ { $\ln$ | | } $n$ [ { sl W|

 $\frac{1}{2}$  { ys yn . . . . . q{ t . . . v } qu| } yn l t } ~ } y { t . . v l  $\sim$ ngf  $\sim$ qwy W|  $\sim$  | ng} qvqu}{ yxt uq z{ y :?@t yf wxyoy p{ a € sl xt w†t nt €  $|\n\rangle$ nl{t ~ nost | l ynyw } owyw ant  $\}$   $\sim$   $\}$   $\frac{1}{x}$   $\frac{1}{x}$   $\frac{1}{$ z{a Inad  $zy, q$  xt • t w  $'$  l vt t yxt w t  $|u - xt|$  it w uy.t. | ny.q. sxl  $\pm$ q py | l pl xt | ~ z{t woxt vt  $uy\{t | \}$  of  $t$  | vymypl x | y  $\bullet$  } no {

## P bQjVVj VZb` ^] YZQ

 $Zvqu$ } { yxt ul ul y zy.lw wyr q sxl, t } t nt  $f \neq \{ \}$  nl  $\{ t \quad \_\ yr \neq \{ ysx \}$ ,  $\|r\| \}t \neq \emptyset$  l x ~ • t st ug uy  $l$ . | g mint  $z(y - 1)$  | n|  $\pm$  gw u { g  $\vert 1 \pm 1 \vert$  xy|t v| $\bullet$  | x| qvqu}{t | |  $\pm$  | x| ... q  $f \cap q$  qvqu}{yxl u{ys xqut wl}q{t.ly  $Z\{\text{vnypxt}\cdot t\}$  zyv-z $\{\text{vnypxt}\cdot t\}$  $V$ rq ysxl, Inl}t t }qéxt, u~ pt | • t zvt x~  $uy.l.$   $|q$  $m \nvert n t \nvert z \nvert y t \nvert s \nvert y \nvert y w$ qvq

u}{ yx| ut € uywzyxqx}t ul y f }y | ~ }y {q = t wy pt ypq t }{l x st | } y { t v uv.t wl `q mt}t {q, ~ xquyw yp xl{qpxt€ f  $\int$ nl uypxgnxyw r t ny  $\sim$  , gl  $\}$ y povynl uv{t|}t wy {q, lqvqu}{yxt ul Mpl ysxl , t wy xqut qvqu}{yx|ut  $\prec$  q, l . uly f }y  $q$  } y x | z { t wq { { |,  $\sim$  x | { t v t x qut  $p\{\overline{-\alpha} \quad \neg \{q, l \dots | l \}$  uy.qo, t } | } q yn | ...  $,$   $|$  | yzt |

 $Y1 \text{ mt } |$   $qz\{1\}t \text{ vt }$  yn  $|qz| \text{ tu }$   $|qz| \text{ tu }$ xt a Ww zy}{anxy xauy navt uy z{qpsxl‡q ts qvqu}{yxtuq q{ **CMV**  $\ln \text{u}$  uy  $\text{zyway}$  t xquq xl uy{t f  $\text{o}$ xt.q.qvqu}{yx|uq\_uywzyxqx}q |vt .q.  $x$ |{|nxy yxy ~nqu pym{ypy $f$  vy

dng qvqu}{yx|uq uywzyxqx}q wyr qwy zypayt  $\{t \times l \}$  nayt ug of  $\sim$ zg lu $\{t \times l \}$  $pt$  ypl  $\{ |xst| \}$  y{ t  $\}$  luy  $pt$  in the  $\mathbf t$ zlitnxg y}zy{xtu uyxpaxsl}y{ ulvaw  $t | vt, xy$ 

P bQiV\YZ ^Z^1 b`^IV

t u{yuyx}{yvq{ .q. qvqu}{yx|ul **UV** wzyxox}l 49:A uy.t.|lp{rt wtu{yz{y  $\bullet$  q[y{ {lpx~ wqwy{t ~ z{yo{lw|u~ wqwy{t  $\sim$  ~vl sxy t svl sxq | uvyzynq t

 $\{ \text{lsxq p}\}$   $\sim$  q uywzyxqx $\}$ q ax  $\sim$  | qmt wyr qpl  $\iint$ r t z{ yo{ l w uy t xl ... qf ^ q zt  $f$  q}q uy.t. { l pt t t sn{  $\tilde{f}$  l nl sl pl } uq pyu  $\alpha$  wt u{ yuyx} { yvq{ zyu{ qx~} b { y o{ l w xl y| xyn ~  $\sim$ , t } xt  $\in$  pt ot }l vxt  $\in$ t t vt l xl vyoxt € zypl }l ul wyr q I{ qˆ t M wt u{ yuyx}  $\{ yvq\} \sim f$  } | pl  $\{$  | pt el uy xl  $z$ { t wq{ wyr q}q  $z$ { yo{ l wt { l } t uyx } { y  $\forall$  of pl uyx}{ yvt f q }qwzq{ l }  $\prec$  b { y o{  $\lceil w \rceil$  wt u{ yuyx} { yvq{ ~  $\lceil q \rceil$  x  $\lceil q \rceil$  q  $-zt$  | ~ q ~ • vqf wqwy{ $t \sim$  } l uy pl | q ul | xt .q.wyr qwq $\sharp$  |  $\sharp$  -zt | l xt z{ yo{ l w

P bQjV ;  $>378$ 

C5F:?@…q | vymypxl @A6? D@FCD6 zvl  $}°$  y{ wl uy.l. ~u† ~, ~.q  $f$  { pnq{ wt u{ y pt ot }l vxq t l xl vyoxq  $z$ {t u† $\sim$ , uq t uyw~xt ul • t yxq z{ t u† ~, uq ul y  $f$  }y | ~  $\{$  q $\bullet$  t wy  $)$ & a ny sxl, t pl Wl  $f$   $\epsilon$  GF:?@ uyx}{ yvq{ wyr q ~, t }l }t { l sxq zypl }uq  $\begin{bmatrix} 1 & 1 \end{bmatrix}$  isxt  $\in$   $\begin{bmatrix} \frac{1}{2} & \frac{1}{2} &$  $\{ | \}$   $\sim$  { l uyvt, t xl | nq}vy|  $\{t \}$  z $\{ t \}$ t|l u l vt }l uy" q wyr q zy| vl }t | t oxl v xqut w uywzyxqx}l wl pl t sn{  $f \mid n$ l .~ yp{ q qx~ { l p‡ ~ zl xl z{ t wq{ wyr q}q uyx}{ y  $vt \mid l$ }t {qvq.q.t qvqu}{y wy}y{q :?@ulv  $\theta$  { pnq { | ut  $\sim$  q | ...t wl nt f q wypqvl f ynyw | q{ t .l v~ ^ qwy | q xl .nt  $f$  q m nt }t  $GF$ :?@+?@wypqvyw .q{ .q xl soypxt t sl zy, q xt uq l yzq wyr q pl  $|q z\$  yo $|w|$  if  $\sim$ zy} $\{$  qmt sl py $|l|$ sl xt w†t nt €zy| vynl { l p‡ t

 $1$  pl wy  $| q$  pl  $|$  wy W w ~ ynyw ~nypxyw  $\{qu\}$  ~ wi ul  $\{w \vee z\}$  t mvt r t vt  $\{qw\}$  $\{tu - uy. yw \text{ } \text{ } qwy \text{ } | q - x| \}$  qpxt w m{y  $\frac{1}{2}$  and wl mlnt }t a xy f }y Ww | ipl z{ qpvl r qwy py t svl | ul | vapa^ qo m{ y.l.  $\alpha$  }q pl pym{y t | }{ l r t }q snl xt, x~ | }{ l xt • ~ C5F:?@zvl }• y{ wqt l uy | }q~ wyo- $xy$ | }t t ny†xt pl xl mint }q .qpl x  $GF:?@4 q.1...$ 

uyx}{ $yvq$ { t | y• }nq{ sl z{ $yq$  | wt { l  $\pm q$ t | }yo ] l pl ul r qwy pl …q xqut ∈l { pnq  $\{\begin{bmatrix} 1 & \text{if } -1 & \text{if } 0 & 1 & \text{if } 0 & 0 \\ 0 & \text{if } 0 & \text{if } 0 & 0 & 0 \\ 0 & \text{if } 0 & \text{if } 0 & 0 & 0 \end{bmatrix}\}$ xq sxl ' t pl …q mq| zvl }l x xqoy pl …q vqd vxy wyo~^q ~sq}t uywzvq}x~ f qw~  $\{y_0 \prec q, l \ldots w_{\text{WZYXQX}}\}$ q t xl z $\{ l \in l \}$ t  $\int$ ny ~ f qw~ a ny  $\int$ q xl { $\int$ nxy ypxy $\int$ t t xl C5F:?@uyx}{ yvq{ dy• }nq{ .q. }l uy ,q  $|$  vymypl x  $@6$ ? DOFOD6  $f$  }y ~ ynyw  $|v-, |-.$  sxl, t pl  $|q$  mq zvl  $x$ y wyr q  $z$ { q~sq}t | l snl xt, xyo | l .}l t zy}z~xy vqol vxy z{ qovqpl }t t wq‡ l }t ‡ qoyn uyp

^ t xuynt

- , , 884 ; ; ; %6( [9-23](http://www.arduino.cc/) ' '
- , , 884 ; ; ; [7%4\)6\)0'](http://www.saperel.com/) 31

# ] yxu~{ | sl xynq  $|$  l { l pxt uq nyvyx } of q

f|vqop zynqîlxyo ymtwl zy|vl ^tVcZ<br>,l|yzt| .q. ~ zy}{lst sl xyntw , l| yzt | …q.<br>| l { l pxt ∙ t wl  $e$ { I r t wy ypoyny{ xq  $\uparrow$  ~pq  $uy.t.$   $| - | z {$  qwxt pl zywyox  $\sim$  z{ y qul'} t pl  $z$ {q~sq}q ymingsq sl n{ $f$  q unl vt }q}xy t xl n{qwq

 $b$ {t p{ ~r t }qxl w|q

 $b y$ }{qmxt | ~ x | w

# U~}y{ t

f | vynt zysxl nl ‡q

- K | vymypxyo| y• }nq{ l t smt vy uy…q ymvl | }t
- $K \n\in \{$  pnq{ l uy .t . zyu{ q̂ q | vymypl x | y• }nq{
- K t vysy• t …q| vymypxyo| y• }nq{ l t  $K | z {$  qwxy $| \}$   $| \cdot |$   $| \cdot |$  pxt ul pl  $\{$  qpynxy …qpxywwq| q' xy t vt zyn{ qwqxy
- ulpt wln{qwqxltvttx|zt{l $\cdot$ t.q. zt  $f$  q, vl xuqsl xl  $f$ , l | yzt |

# R ~pt sl wl { uq}t xo

```
f | vynt
```

```
K <poyny\{ xy \}K 1ym{ l ny†l
K| uvyxy| } ul }t w| uyw { I p~
K = v s x l n l \pm q | v \cdot t . I vxt \in W ar I
  \bullet y{ \sim wl xl, t xl \bullet \simxu\bullet t yxt | l \pm l .g.
  z{ qpxy| }
\ pql vxt ul xpt pl }t | ~ yxt uy…t Lnt |qI xl
p{~ƒ}nqxtw w{qrlwl l nyvq | vymyplx
| y• }nq{ t t wl …~ ny†~ pl zy{qp |ny…t €
vt,xt€ zy|}ynl wlvy zy[}ln†l…≍ t
zy|}ynq^t VcZ,l | yzt | l
```
## $\land$  qu}  $V$ { t

f | vynt

K ypoyny{ xy| } K pym{ l ny†l  $K$ | uvyxy| } ul }t w| uyw $\{$  | p~ K pym{ y zysxl nl ‡qxywl }t nt | }t uq

|{ z|uyo…qst ul anl zyst • t …l …qnqywl ypoyny{ xl t o{qƒ uq |qyp{ l r l nl …~xl uyxl ' xt t sovqp' l | yzt | l d ymst { yw pl …q z{ t y{ t }q} sl l ~}y{ l pl zysxl.q ymvl|} y uy.y. ztƒq lvt xq t xy{ wl }t nt | }t ul |{ z|uyo …qst ul l ~}y{ t py| }l o{qƒ q sl pl }l u …q pl vqu}y{ t }y t | z{ l nq

### Yt sl .x.of t

f | vynt

` qwl wy | zq• t …l vxq ~| vynq sl pt sl …xq{ l \ pql vxy mt mt vy pl …q ƒ uyvynl x pt sl …xq{ l vt …q t zl u xl …mt }xt …q pl t wl | wt | vl sl vqzy t pl wyr q m{ sy pl {ql o~…q xl sl €}qn o{ l ∙ t uqt vt ´wl { uq}t xol

Xvl nxt sl pl }l u pt sl …xq{ l …q py}q{ t nl ‡q tsovopl, l|yzt|l & l¨t 6&+ l ¨pt sl…x.  $x$ l | vynxq |  $\{ | xq s | | n | u t m y ... t z y$  $zy$ } {qmt pt sl `.x. { quvl wx yowl } of t .l vl

# $X$  $\cdot$  t  $\cdot$  l{t

f | vynt

```
Kzysxl nl \pmqy|xynl * \# " t ) ).
 K zysxl nl \pm qz{ qvywl ~) 4C3FD~
 Kzysxlnl‡qy|xynl #&l<br>Kzysxlnl‡qvlxvnl ?<D42A6l
 K zysxl nl \pm qy\vert xynl
 K zysxl nl \ddagger qy\vert xynl \vert :8=l
[l pl}l u o{ l ∙ t úq …q pl ́z{ yt snopq uyxl, xt
% t 2%( , I|yzt|I ] l xpt pl } xq wy{ l
pl t | z~xt `| nq xl nqpqxq ~| vynq mil}xy …q.pl
t wl ny†~ sl ~, q‡qw t pl t wl n{qwqxl sl
ynl . z \{ y . qul \}
```
 $F Q \wedge V Q$  dnt ulxpt pl }t |ny.~. z{t…ln~}{qml|pl *f*l†~xi 96/÷2 [9A4<;](mailto:libre@lugons.org) ? $\leq 4$  ~• y{ wt K \ wqt z{qst wqt vt; 608 K ` I wo { I { apynxt t vt zyn{awaxt  $||$  {  $|$  pxt u  $K$  a mvl  $\}$  uy  $\sim$ zysxl .q. K zyst • t …sl uy…  $qz(t)$ . In  $\tau$  ~. q.  $K$  uyx $\{u\}$  : . 69 p $\{q|$  l ] YjV\_^b` VRQ] dnq ul xpt pl }q ˆqwy uyx}l u}t { l }t t  $pyoyny$ { t  $\hat{q}$  gwy m~p~ $\hat{q}$  ~ | l { l p $\uparrow$  ~